### 1. ОБЩИЕ ПОЛОЖЕНИЯ

- $1.1.$ Целью проведения практических занятий является овладение научными методами анализа, систематизация и обобщение теоретических знаний, приобретенных при изучении лекционного материала по дисциплине "Управление системами и процессами эксплуатации авиационной техники", получение навыков и умений применять теоретические знания к решению практических задач технической эксплуатации авиационной техники.
- $1.2.$ Практические занятия включают решение задач по основным темам дисциплины: системный анализ процессов технической эксплуатации летательных аппаратов; программное управление процессами технической эксплуатации летательных аппаратов; оперативное управление процессами технической эксплуатации летательных аппаратов.
- $1.3.$ Пособие по каждому практическому занятию содержит: название темы и цель занятия, краткие теоретические сведения по теме, рекомендации для выполнения данной темы занятия собственного задания для самостоятельной работы. По каждому занятию предусмотрено несколько вариантов исходных данных. Кроме того, преподаватель может выдать студентам дополнительные варианты.
- $1.4.$ По результатам выполнения каждого практического задания студент составляет отчет. Отчет должен содержать тему и цель занятия, исходные данные выполненного варианта, необходимые расчетные зависимости, результаты расчета в виде таблиц или графиков, выводы. Каждый отчет подписывается студентом.

### 2. ПРАКТИЧЕСКИЕ ЗАНЯТИЯ

### 2.1. Практическое занятие №1

### Тема: Управление объемами запасных частей для замены отказавших излелий

Цель: практическое освоение метода управления объемами запасных частей с использованием закона распределения Пуассона.

2.1.1. Техническое задание:

Практическое занятие состоит из решения следующих задач:

1) определение потребного количества запасных изделий для эксплуатации парка ЛА на период назначенного ресурса;

2) определение возможной длительности эксплуатации изделий для парка ЛА с учетом замены отказавших и при наличии заланного количества запчастей на складе авиапредприятия.

В качестве объекта анализа на практическом занятии выбираются типовые изделия системы кондиционирования воздуха (СКВ) самолета Ту-154: распределитель, обратный клапан, турбохолодильник, кран надува, регулятор избыточного давления, блок управления.

2.1.2. Необходимые теоретические сведения

Для управления объемами запасных частей используется уравнение Пуассона:

$$
\Pr \text{ for } = \sum_{n=0}^{r} \frac{\left(\omega t\right)^n}{n!} e^{-\omega t}, \tag{2.1.1}
$$

Pr<sub>лоп</sub> - вероятность того, что для замены отказавших изделий будет догде статочно г запасных частей  $Pr_{\text{norm}} = 1 - P_{\text{norm}}$ ;

(0) - параметр потока отказа;

t - период эксплуатации в часах наработки.

Параметр потока отказа  $\omega$  вычисляется известными методами теории надежности на базе статистических данных наработки до отказа восстанавливаемых изделий. На интервале наработки  $\Delta t$ , определяется статистическая оценка  $\omega$  ;\*:

$$
\omega_i^* = \frac{\Delta n_i}{N\Delta t_i}, \qquad (2.1.2)
$$

где  $\Delta$ n<sub>i</sub> - количество отказов изделий на интервале наработки  $\Delta t_i$ .

Строится гистограмма  $\omega^*$  t и определяется среднее значение  $\omega_{\tilde{n}\tilde{\delta}}^*$  для k интервалов:

$$
\omega_{cp}^* = \frac{1}{k} \sum_{i=1}^k \omega_i^*.
$$
 (2.1.3)

2.1.3. Последовательность выполнения работы

1. Получение исходных данных

Варианты задания формируются в соответствии с данными табл. 2.1.1.

# Варианты заданий

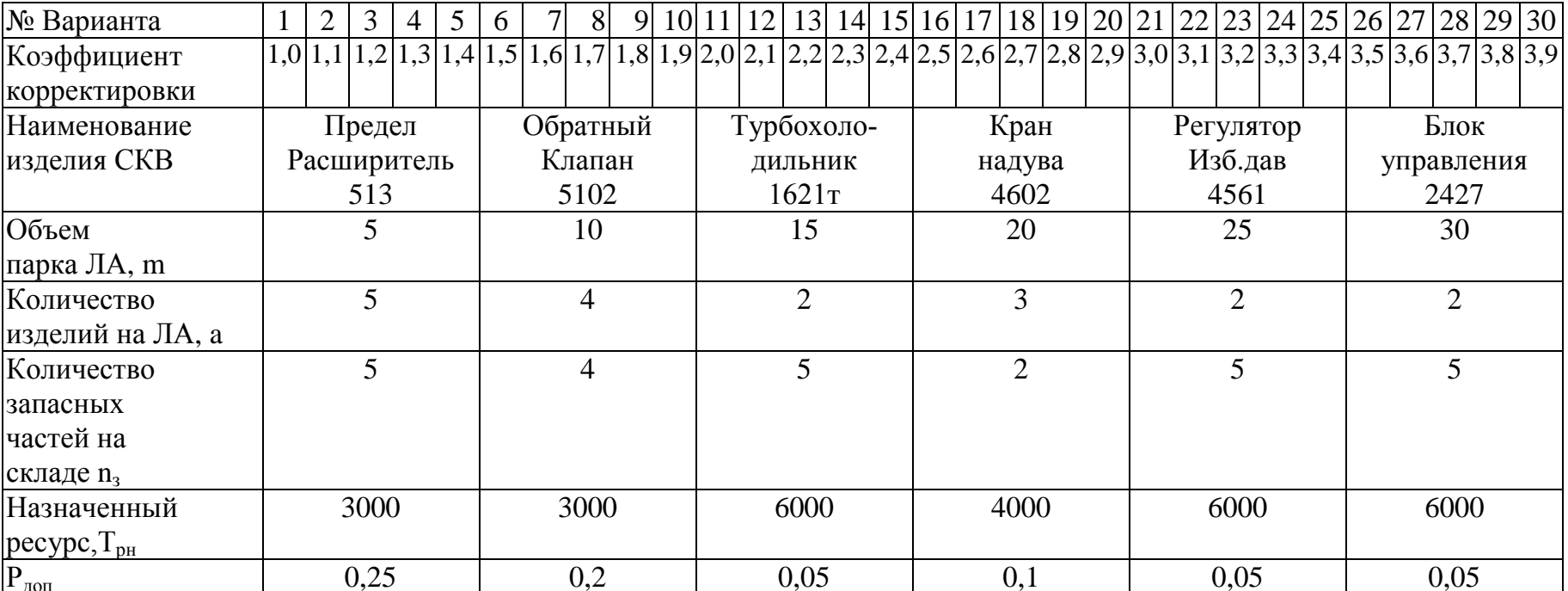

Выбор варианта задания студентами производится согласно шифру зачетной книжки по сумме трех последних цифр. Например, для шифра М73496, вариант №19 (4+9+6).

Исходные данные по надежности (табл. 2.1.2) являются результатами эксплуатационных наблюдений за наработками изделий до отказа.

### 2. Порядок решения задачи №1

Исходные данные: № варианта; коэффициент корректировки; заданное изделие СКВ; объем парка ЛА (m); количество изделий на ЛА (а); назначенный ресурс (Т**РН**), допустимая вероятность отсутствия запасного изделия на складе для замены отказавшего (Р<sub>дОП</sub>) (табл. 2.1.1); наработки до отказа для заданного изделия СКВ (табл. 2.1.2).

Таблица 2.1.2

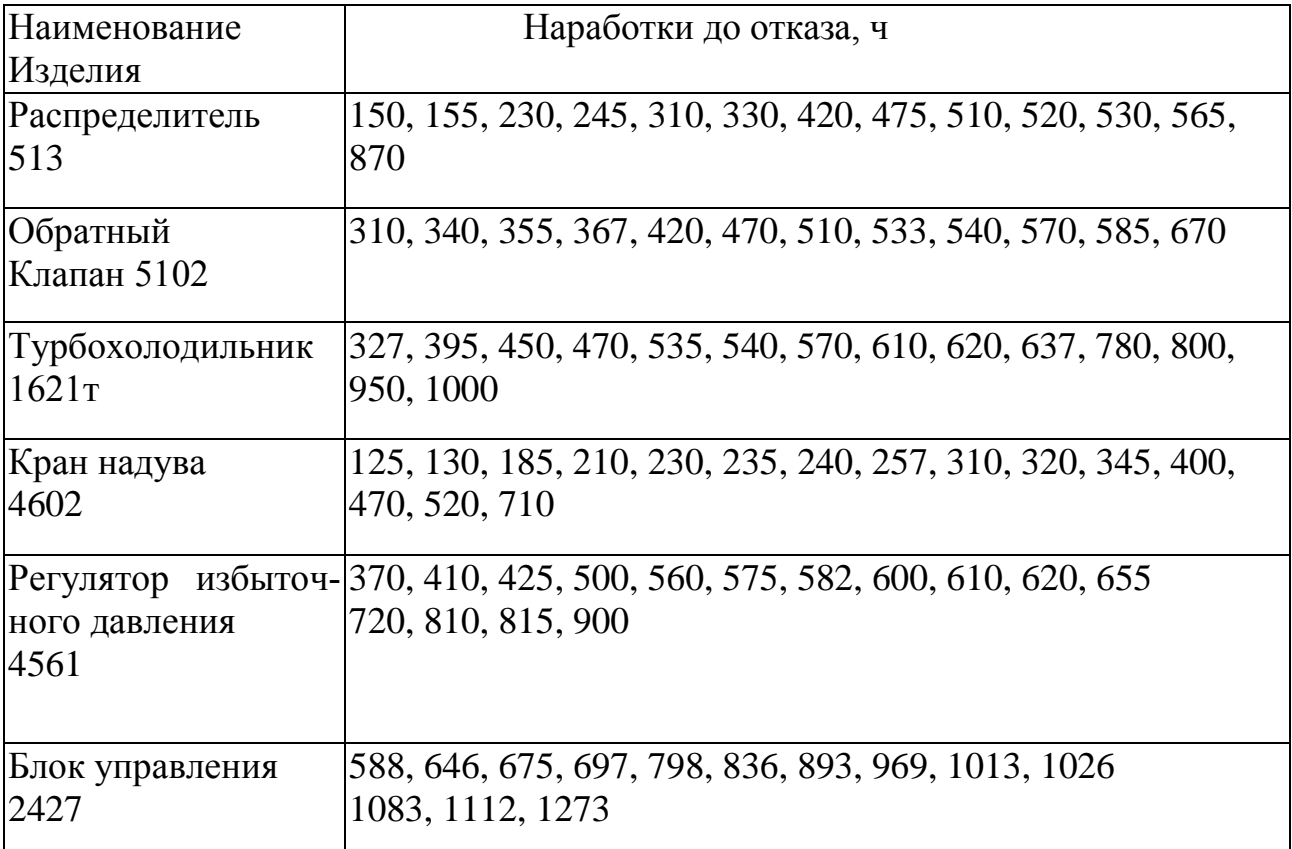

Статистические данные по наработке до отказа

Определение статистической оценки параметра потока отказа  $\omega_{\tilde{n}\tilde{\delta}}$ :

исходные данные наработки до отказа разбить на интервалы и для каждого интервала определить  $\omega_i^*$  по формуле 2.1.2;

построить гистограмму  $\omega^*$  t;

определить среднее значение  $\omega_{\tilde{n}\tilde{\sigma}^*}$  по формуле 2.1.3.

для определения потребного количества запасных изделий n3(1) для эксплуатации одного изделия, установленного на ЛА, в течение назначенного ресурса Т<sub>рн</sub> подставляем в формулу 2.1.1:

$$
\begin{aligned} Pr_{\text{AODI}} &= 1 - P_{\text{AODI}}, \\ t &= T_{\text{PH}}, \\ \omega &= \omega_{\text{cp}}. \end{aligned}
$$

Принимаем n = 0 и определяем Pr<sub>0</sub> (n = 0); затем n = 1 и находим Pr<sub>1</sub> (n = 1) и Т.Д.

При этом на каждом шаге проверяем условие: не превышает ли сумма

$$
\sum_{n=1}^{\prime} p_n
$$

значение Ртдоп.

При

$$
\sum_{n=1}^{\kappa} p_n \geq p_{r, \text{norm}}
$$

вычисления прекращаются и определяется n<sub>31</sub> = r.

Графическое определение потребного количества запасных изделий n<sub>31</sub> для одного изделия, установленного на самолете, приведено на рис. 2.1.1.

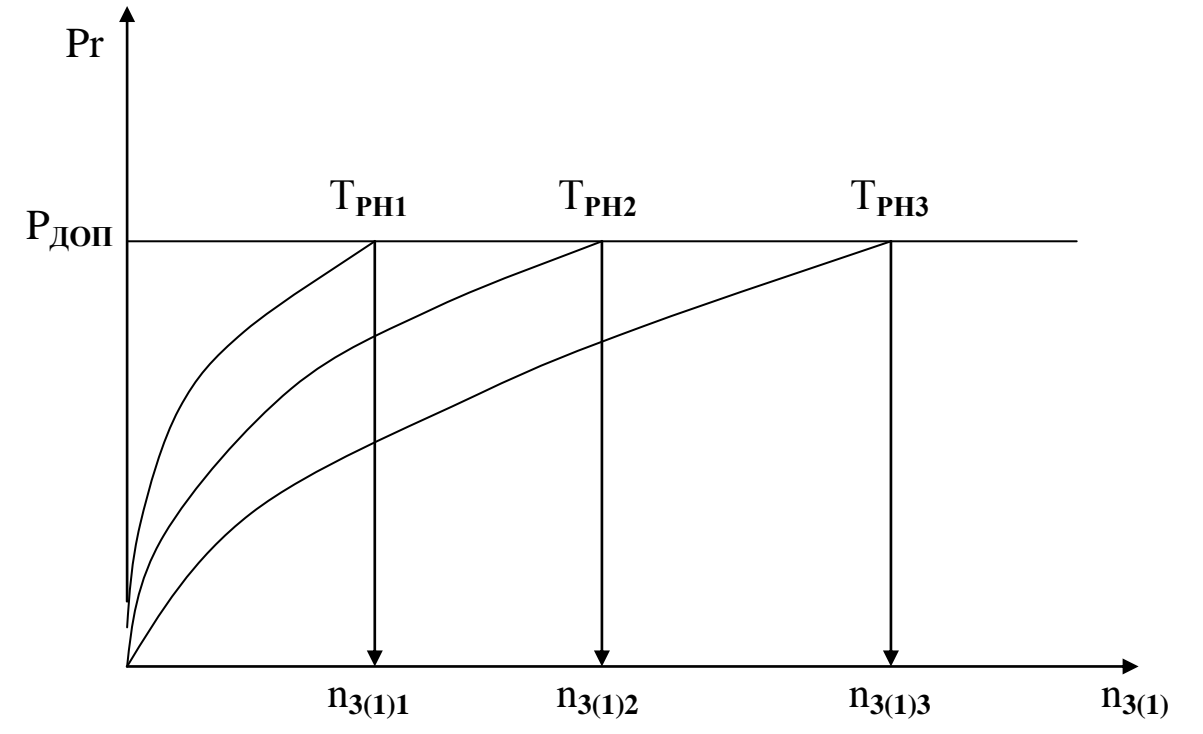

Рис. 2.1.1. Определение  $n_{3,1}$  потребного  $n_{3,i}$ для і-го варианта задания Трні

Потребное количество запасных изделий пз для эксплуатации изделий парка ЛА:

$$
N_{3II} = n_{3(1)} \cdot a \cdot m.
$$

Порядок решения задачи №2

Исходные данные для выбранного варианта в задаче №1: вариант задания, заданное изделие СКВ, объем парка ЛА (m), количество изделий на ЛА (a), допустимая вероятность отсутствия запасного изделия на складе для замены отказавшего ( $P_{\text{JOII}}$ ), количество запасных частей на складе (n<sub>3</sub>) (табл. 2.1.1),  $\omega$  = ⊕ср, вычисленное в задаче №1.

Для определения возможной длительности эксплуатации для парка ЛА с учетом отказавших и при наличии заданного количества запчастей на складе авиапредприятия n<sub>3</sub> подставляем в формулу (2.1.1):

$$
Pr_{\text{AOH}} = 1 - P_{\text{AOH}} \\
t = \tau,
$$
\n
$$
\omega = \omega_{\text{CP}}.
$$

Принимаем  $\tau_1$  = 1000 и рассчитываем:

$$
P_{n_{3}(\tau1)} = \sum_{n=0}^{n_{3}} P_{n},
$$

затем  $\tau_2$  = 1000 и определяем

$$
P_{n_{\beta(\tau_2)}}=\sum_{n=0}^{n_3}P_n,
$$

и т.д. При этом на каждом шаге проверяется условие не превышает ли сумма  $Pn_3(\tau_i)$  значения  $Pr_{AOM}$ . При  $Pn_3(\tau_i) \ge Pr_{AOM}$  вычисления прекращаются и принимается  $\tau = \tau_i$ .

Графическое определение возможной длительности эксплуатации **<sup>i</sup>** представлено на рис. 2.1.2.

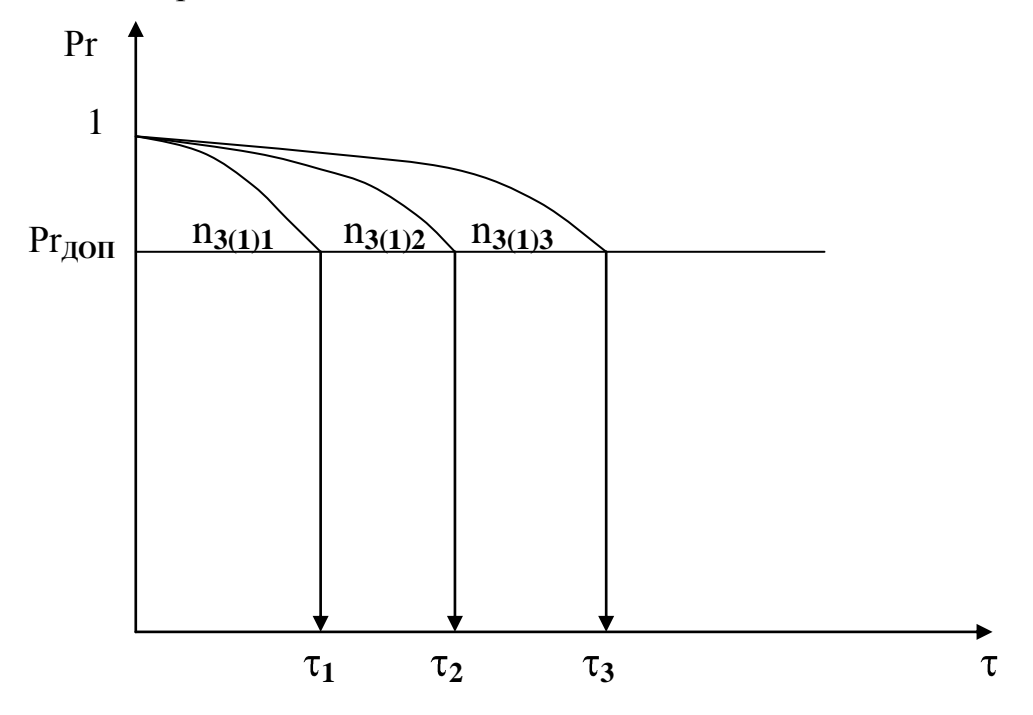

Рис. 2.1.2. Определение **<sup>i</sup>** для i-го варианта задания

### **2.2. Практическое занятие № 2**

Тема: **Управление техническим состоянием изделий, подверженных износу и старению**

*Цель: практическое освоение экспоненциальной модели изменения параметров.*

2.2.1 Техническое задание

Практическое занятие состоит из решения следующих задач:

1) определение зависимости параметра изделия от наработки для математического ожидания и среднего квадратического отклонения по статистическим данным эксплуатационных наблюдений при двух фиксированных значения наработки;

2) определение зависимости параметра изделия от наработки для математического ожидания и среднего квадратического отклонения по статистическим данным эксплуатационных наблюдений при трех фиксированных значения наработки.

В качестве объекта анализа на практическом занятии выбираются параметры гидравлического насоса НП-43М самолета Ту-134 аксиальнопоршневого типа, регулируемой подачи.

2.2.2. Необходимые теоретические сведения [1]

При нелинейном характере процесса изменения параметра  $\eta$  t скорость изменения параметра V может быть аппроксимирована линейной зависимостью

$$
V = \frac{d\eta}{dt} = C + k\eta
$$
 (2.2.1)

Преобразуя и интегрируя левую и правую части (2.2.1) по времени и параметру, получаем

$$
t - t_1 = \frac{1}{k} \ln \frac{C + k\eta}{C + k\eta_1},
$$

где  $\overline{\eta_1}$  и  $\overline{\eta}$  - средняя величина параметра при  $t_1$  и общая средняя соответствен-HO.

В десятичных логарифмах:

$$
t-t_1 = \frac{1}{k \lg e} \lg \frac{\frac{C}{k} + \overline{\eta}}{\frac{C}{k} + \overline{\eta}_1}.
$$

Обозначая  $\frac{1}{k \lg e} = A$ ,  $\frac{C}{k} = h$ , получим

$$
\overline{\eta} = (\overline{\eta_1} + h) \cdot 10^{\frac{t - t_1}{A}} - h \,. \tag{2.2.2}
$$

Коэффициент А, измеренный в единицах наработки, определяет форму кривой (коэффициент долговечности), коэффициент h, измеренный в единицах параметра, определяет положения кривой (коэффициент смещения).

Дифференцируя (2.2.2) , получим уравнение скорости изменения параметpa

$$
V = \frac{d\eta}{dt} = \frac{\overline{\eta_1} + h}{A \lg e} 10^{\frac{t - t_1}{A}}.
$$
 (2.2.3)

Экспоненциальное уравнение (2.2.2) предполагает нормальное распределение параметра для любого момента наработки.

В этом случае верхнюю (нижнюю) доверительную границу изменения параметра можно описать таким же экспоненциальным уравнением, подставляя в него вместо математического ожидания исходного параметра верхний (нижний) доверительный предел этой случайной величины

$$
\eta_1^1 = \overline{\eta_1} + t_\beta \sigma_1,
$$
  

$$
(\eta_1^{11} = \overline{\eta_1} - t_\beta \sigma_1)
$$

верхняя доверительная граница процесса изменения параметра

$$
\eta^{1} = (\overline{\eta_{1}} + t_{\beta}\sigma_{1} + h)10^{\frac{l-l_{1}}{A}} - h, \qquad (2.2.4)
$$

$$
\eta^{11} = (\overline{\eta_1} - t_{\beta} \sigma_1 + h) 10^{\frac{l-l_1}{A}} - h, \qquad (2.2.5)
$$

 $\sigma_1$  - среднее квадратическое отклонение параметра при наработке  $t_{1}$ . где

 $t_{\beta}$  - коэффициент Стьюдента при доверительной вероятности  $\beta$  (приложение 1).

Подставив в (2.2.4) и (2.2.5) вместо  $\eta'$  и  $\eta''$  значения верхнего и нижнего доверительных пределов в момент  $t_2$  и решив совместно, получим

$$
A = \frac{t_2 - t_1}{\log \frac{\sigma_2}{\sigma_1}},
$$
\n(2.2.6)

$$
h = \frac{\overline{\eta}_2 - \overline{\eta}_1 \frac{\sigma_2}{\sigma_1}}{\frac{\sigma_2}{\sigma_1} - 1},
$$
\n(2.2.7)

где  $\eta_2$  и  $\sigma_2$  - среднее значение параметра и среднее квадратическое отклонение в момент  $t_2$ .

Уравнения (2.2.2, 2.2.4 ... 2.2.7) дают возможность по статистическим данным эксплуатационных наблюдений параметра в моменты  $t_1$  и  $t_2$  найти уравнения для математического ожидания и доверительных пределов процесса изменения параметра (задача №1).

В случае, если известны математические ожидания параметра  $\eta_1$ ,  $\eta_2$ ,  $\eta_3$  при трех фиксированных значениях наработки  $t_1$ ,  $t_2$ ,  $t_3$  (задача №2) полу-ЧИМ

$$
h = \frac{\overline{\eta_2^2} - \overline{\eta_1} \overline{\eta_3}}{\overline{\eta_1} + \overline{\eta_3} - 2\overline{\eta_2^2}},
$$
\n(2.2.8)

$$
A = \frac{t_3 - t_1}{\lg(\frac{\overline{\eta}_3 - \overline{\eta}_2}{\overline{\eta}_2 - \overline{\eta}_1})^2}.
$$
\n(2.2.9)

2.2.3. Последовательность выполнения работы

1) Получение исходных данных

Варианты задания формируются в соответствии с данными табл. 2.2.1.

Выбор варианта студенты производят согласно шифру зачетной книжки по сумме трех последних цифр.

Исходные данные по параметрам (табл.2.2.1) являются результатами эксплуатационных наблюдений за параметрами изделий при фиксированных значениях наработки t.

Исходные данные варианта формируются при умножении наработки t на корректирующий коэффициент (табл. 2.2.1).

2) Порядок решения задачи № 1

Исходные данные: № варианта, коэффициент корректировки; данный параметр гидронасоса, значения моментных функций : матожидания  $\eta$  и среднего квадратического отклонения  $\sigma$  при наработках  $t_1=500$  ч,

 $t_2$ =1000 ч. (в исходном варианте); доверительная вероятность  $\alpha$ .

Определение значений коэффициентов долговечности А и смещения h по формулам (2.2.6) и (2.2.7) соответственно.

Составление зависимостей матожидания  $\overline{\eta}$ , верхнего  $\eta'$  и нижнего  $\eta''$ доверительных пределов параметра гидронасоса (*t*) от наработки t по формулам (2.2.2) , (2.2.4) и (2.2.5) соответственно.

Составление зависимости скорости V изменения параметра  $\eta$  от наработки t по формуле  $(2.2.3)$ .

По полученным зависимостям определить прогноз матожидания  $\overline{\eta}$ , верхнего  $\eta'$  и нижнего  $\eta''$  доверительных пределов и скоростей V изменения параметра на период упреждения 2  $\frac{t_2}{2}$  (при наработке 2  $t_3 = t_2 + \frac{t_2}{2}$  $t_3 = t_2 + \frac{t_2}{2}$ .

Построение графических зависимостей  $\eta(t), \eta'(t), \eta''(t), \nu(t)$  (рис. 2.2.1).

3) Порядок решения задачи №2

Исходные данные: № варианта, коэффициент корректировки; данный параметр гидронасоса, значения моментной функции - матожидания  $\eta$  при наработках  $t_1=0$  ч.,  $t_2=500$  ч,  $t_3=1000$  ч. (в исходном варианте).

Определение значений коэффициентов долговечности А и состояния h по формулам (2.2.8), (2.2.9).

Далее выполнить операции в последовательности решения задач №1 и сравнить результаты прогноза в задачах 1 и 2, сделать выводы.

### Варианты заданий

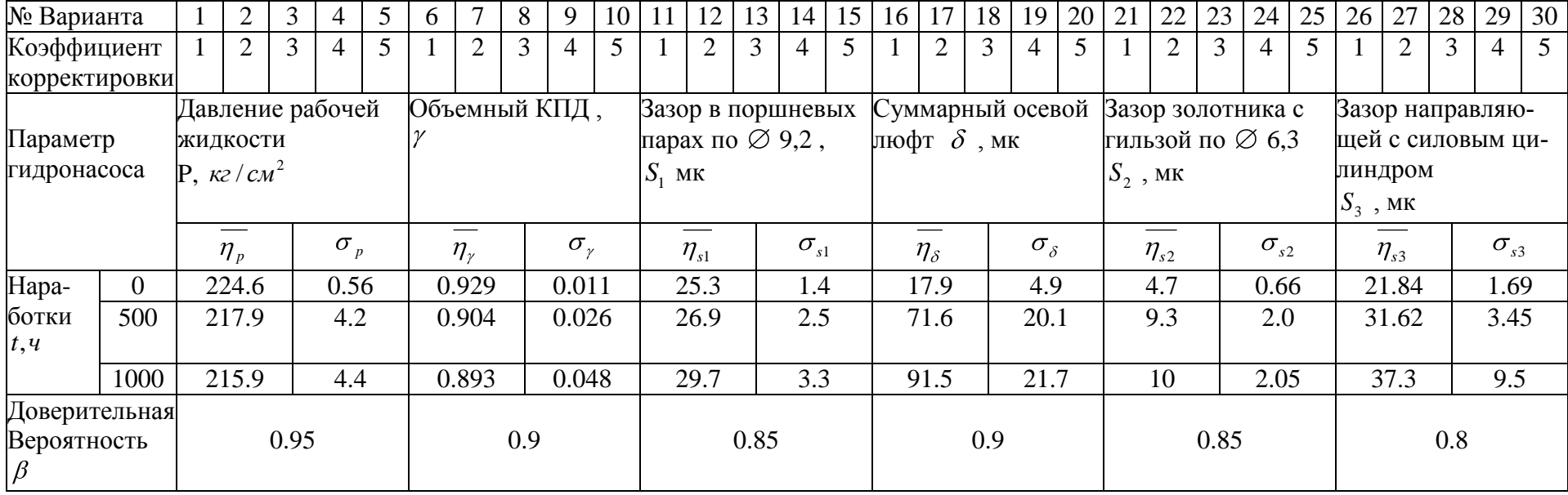

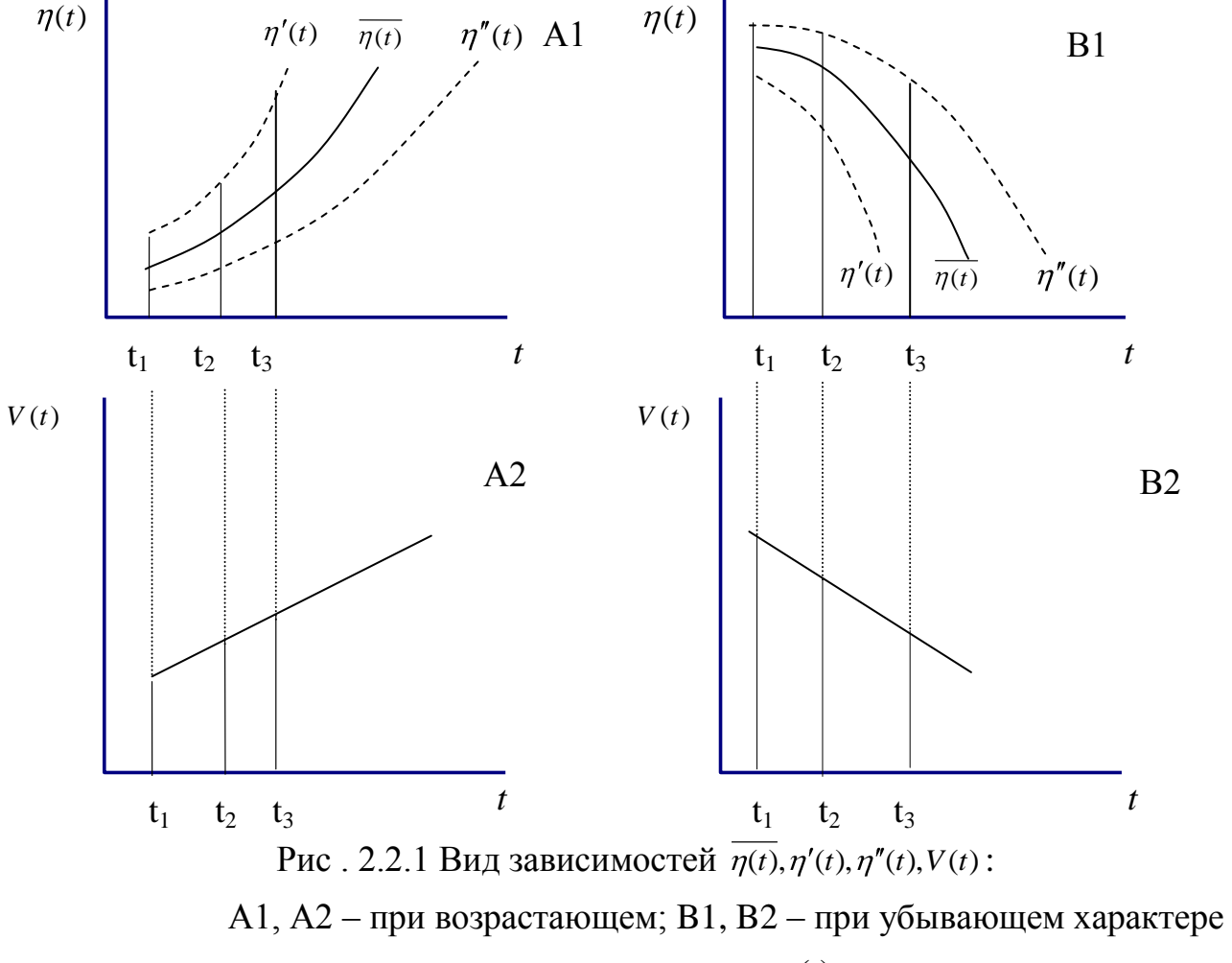

изменения параметра η(t)

### Практическое занятие №3

Тема: Модели управляемых состояний процесса технической эксплуатации ЛА

Цель: практическое освоение моделей управляемых состояний: использования по назначению, технического обслуживания и ремонта.

2.3.1. Техническое задание:

Практическое занятие состоит из решения следующих задач:

1) определение параметров модели управляемого состояния использования по назначению;

2) определение параметров управляемого состояния технического обслуживания и ремонта с детерминированной периодичностью и переменным объемом работ.

В качестве объектов анализа на практическом занятии выбираются функциональные системы ЛА, характеристики их надежности и видов технического обслуживания и ремонта.

14

2.3.2. Необходимые теоретические сведения [2]

Модели управляемых состояний: использования по назначению И.  $i = \overline{1, S}$  и технического обслуживания и ремонта (ТОиР) В<sub>j</sub>,  $j = \overline{1, n}$  являются фрагментами полумарковской модели управляемого ПТЭ ЛА.

В модели управляемого состояния использования по назначению L. (рис.2.3.1) выделяются следующие состояния:

• состояние использования  $H_{i+1}$ , в котором объект имеет уровень работоспособности ниже, чем в И<sub>1</sub>;

состояние ТОиР (восстановления)  $B_{j}$ ,  $j = \overline{1, n}$ , посещаемое с периодичностью Т.

Модель управляемого состояния использования по назначению должна удовлетворять следующим требованиям:

1) В предположении ожидания переходов из И<sub>i</sub> в И<sub>i+1</sub> заданы:

а) случайное время пребывания объекта в состоянии И<sub>i</sub> имеющее функцию распределение F(t)

$$
P\{\tau < t\} = F(t)\tag{2.3.1}
$$

где  $\tau$  - время пребывания в состоянии  $M_i$  до выхода в состояния  $B_1$ , ...  $B_{n_i}$ 

б) вероятность  $P_1, \ldots, P_n$  ( $P_1 + \ldots + P_n = 1$ ) перехода в состояния

В<sub>п</sub> соответственно, отражающие периодичность проведения ТОиР в  $B_1$ , этих состояниях.

Пусть объект попадает в состояние ТОиР с периодичностью  $\tau_0 = \int t dt$ ,

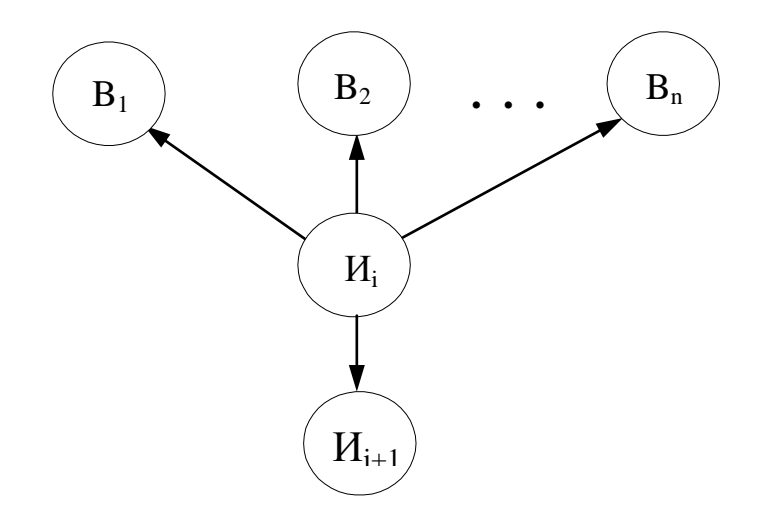

Рис. 2.3.1 Управляемое состояние использования по назначению ЛА

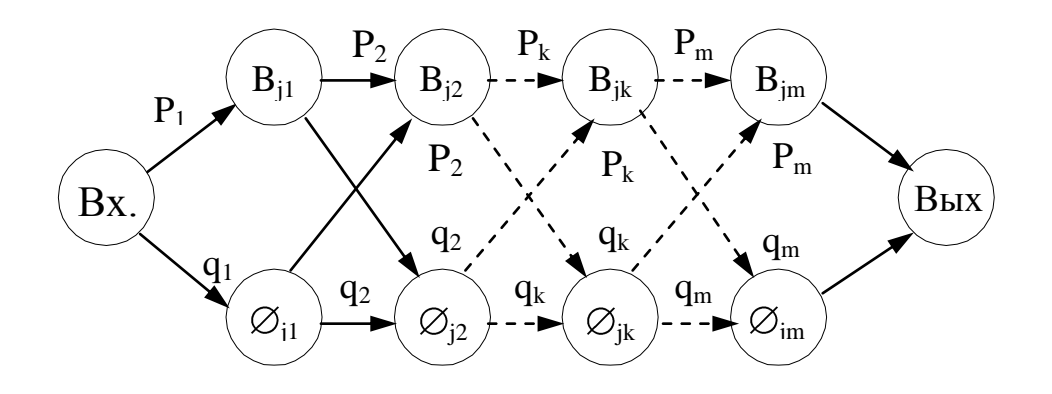

Рис. 2.3.2. Управляемое состояние ТОиР ЛА

а в состояние  $B_j$ ,  $J=1$ ,  $n$  попадает с периодом  $T_j$  (суммарное время пребывания объекта в состоянии  $H_i$ ) между двумя последовательными попаданиями состояние  $B_i$ .

На практике  $T_1 = \tau_0$ ,  $T_2 = K_1 T_1$ , .....,  $T_n = K_{n-1} T_{n-1}$ , где  $K_1$ , ....,  $K_{n-1} - \mu$ елые числа, при этом P<sub>i</sub> определяется по формулам:

$$
P_{1} = \frac{K_{1} - 1}{K_{1}} = 1 - \frac{T_{1}}{T_{2}}, \dots \dots \dots,
$$
  
\n
$$
P_{j} = \frac{K_{j} - 1}{K_{j}} = \frac{T_{1}}{T_{j}} (1 - \frac{T_{j}}{T_{j+1}}), \dots,
$$
  
\n
$$
P_{n} = \frac{T_{1}}{T_{n}}.
$$
\n(2.3.2)

2) В предположении отсутствия переходов в состояния ТО и Р задано случайное время пребывания объекта в состоянии И;, распределенное по закону  $G(t)$ 

$$
P\{\tau < t\} = G(t),\tag{2.3.3}
$$

где  $\tau$  - время выхода из И<sub>і</sub> в И<sub>і+1</sub>

Процессы 1) и 2), накладываемые друг на друга, должны отражаться заданием параметров

$$
\mu_{H_i B_1} = \mu_{H_i B_2} = \dots = \mu_{H_i B_n}
$$
 - *среднее время пре*быва-

ния объекта в состоянии И<sub>i</sub> при условии его последующего перехода в состояние ТО и Р;

 $\mu_{H_iH_{i+1}}$  - среднее время пребывания в состоянии  $H_i$  при условии перехода в состояние  $M_{i+1}$ ;

 $\mu_{H_i}$  - среднее время пребывания в состоянии  $H_i$ ,  $P_{H_i B_i}$  - вероятность перехода из  $H_i$  в  $B_j$ ,  $P_{H_iH_{i+1}}$  - вероятность перехода из  $H_i$  в  $H_{i+1}$ .

Обозначим  $P_{H_{AB}}$  вероятность перехода в состояние ТО и Р

$$
P_{H_{i B}} = \sum_{j=0} P_{H_{i} B_{j}} = 1 - P_{H_{i} H_{i+1}}
$$

тогда получим

$$
P_{H_i B_j} = P_j P_{H_{iB}} \tag{2.3.4}
$$

Вероятность F(t) выхода объекта в состояние  $B = UB_j$   $j = \overline{1, n}$  до наступления отказа за время  $\tau \langle t \rangle$  определяется по формуле:

$$
\overline{G}(t) = \int_{0}^{t} (1 - F(t)) dG(\tau).
$$
 (2.3.5)

Параметры состояний фрагмента модели ПТЭ определяются по формулам:

$$
P_{\hat{E}_i B_j} = P_j (1 - \int_0^\infty G(\tau) dF(\tau), \quad j = \overline{1, n} ,
$$
  
\n
$$
P_{\hat{E}_i \hat{E}_{i+1}} = 1 - \int_0^\infty F(\tau) dG(\tau),
$$
  
\n
$$
\mu_{\hat{E}_i B_j} = \frac{\int_0^\infty f(1 - G(t)) dF(t)}{1 - \int_0^\infty G(\tau) dF(\tau)}, \quad j = \overline{1, n},
$$
  
\n
$$
\mu_{\hat{E}_i \hat{E}_{i+1}} = \frac{\int_0^\infty f(1 - F(t)) dG(t)}{1 - \int_0^\infty F(t) dG(t)},
$$

$$
\mu_{\dot{E}_i} = \int\limits_0^\infty t dF(t) + \int\limits_0^\infty t dG(t) - \int\limits_0^\infty t d(F(t)G(t)).
$$

В частном случае, соответствующем детерминированной периодичности ТОиР  $\tau_0$ , получим

$$
F(t) = \begin{cases} 0, & t < \tau_0 \\ 0, & t \ge \tau_0. \end{cases}
$$

Тогда приведенные выше формулы (2.3.6) примут вид:

$$
P_{H_i H_{i+1}} = G(\tau_0), \tag{2.3.7}
$$

$$
P_{H_i B_j} = P_j (1 - G(\tau_0)) \quad , \quad i = \overline{1, n} \tag{2.3.8}
$$

$$
\mu_{H_i B_j} = \tau_0, \qquad (2.3.9)
$$

$$
\mu_{H_i H_{i+1}} = \frac{1}{G(\tau_0)} \int_0^{\tau_0} t dG(t), \qquad (2.3.10)
$$

$$
\mu_{H_i} = \int_0^{\tau_0} t dG(t) = \tau_0 (1 - G(\tau_0)). \tag{2.3.11}
$$

Функции и параметры распределений (экспоненциального, нормального и Вейбулла) приведены в табл. 2.3.1

Модель управляемого состояния ТО и Р (рис .2.3.2) с детермини- $\prod$ . рованной периодичностью и переменным объемом работ определяет следующую ситуацию: из исходного состояния (одно из состояний использования  $H_i$ ,  $i = \overline{1, s}$ ) объект попадает с периодичностью  $\tau_0$  в состояние ТОиР  $B_i$ , где выполняется некоторый постоян-

ный объем работ  $A_{j1}$  и переменный объем работ  $A_{jk}$ ,  $k = \overline{2,m}$ при каждом попадание в это состояние ТОиР.

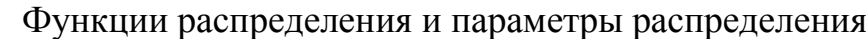

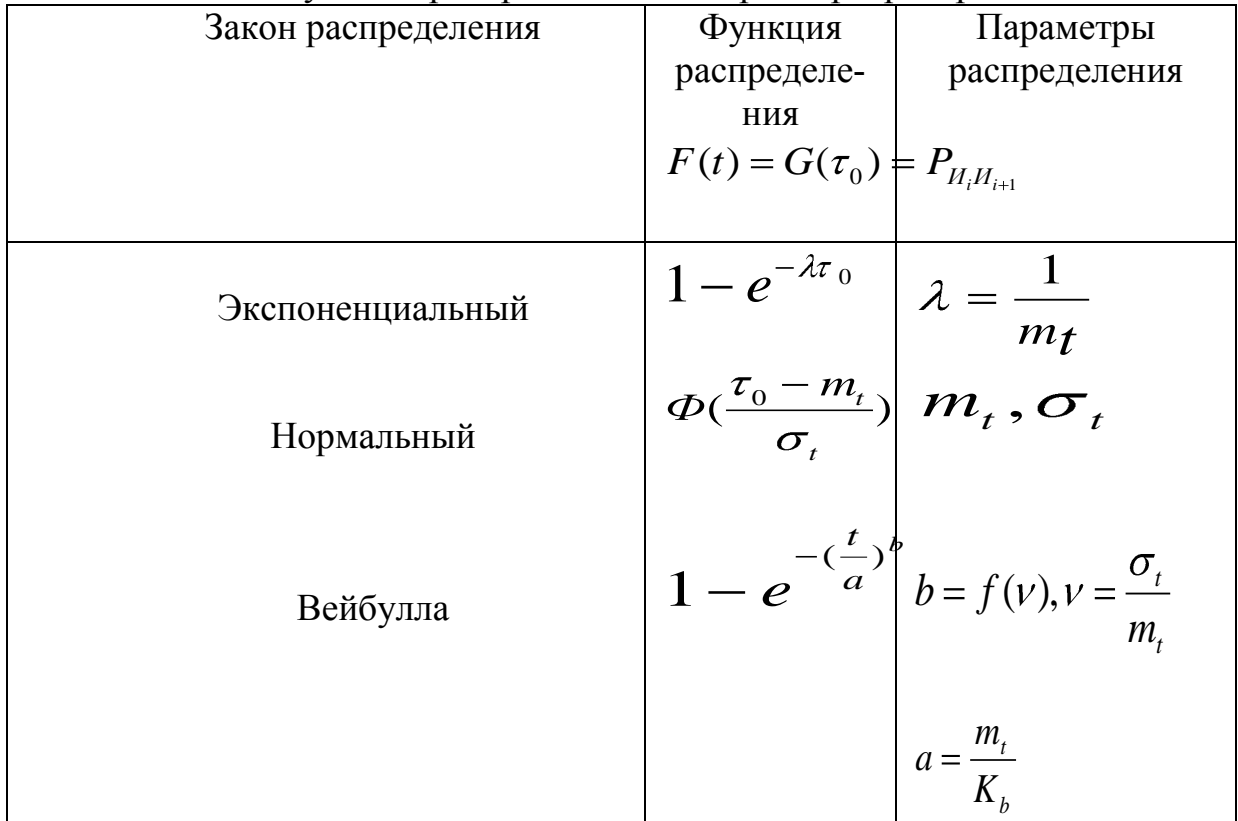

Примечание:

1) функция нормального распределения ФС определяется по табл. Приложения 2;

2) параметры распределения Вейбулла определяются по табл. Приложения 3: по значению коэффициента вариации  $V$  находим параметр (b) и коэффициент К<sub>ь</sub> и вычисляем параметр а.

Принята следующая структура состояния ПТЭ  $B_i$ :

состояния  $B_{ik}$ ,  $k = \overline{1,m}$  в которых выполняется объем работ  $A_{ik}$ ; нулевые" состояния  $\Phi_{jk}$ ,  $k = \overline{1,m}$ , характеризуемые нулевыми значениями среднего времени пребывания и расходов на единицу времени пребывания объекта в них.

Вероятности переходов  $P_i$ ,  $q_i$  (рис. 2.3.2) удовлетворяют условию

$$
P_i, q_i \ge 0, P_i + q_i = 1
$$

Продолжительность пребывания  $\mu_i$  в состоянии  $B_{ii}$ , является аддитивным параметром. В состоянии  $\Phi_{ji}$  продолжительность пребывания равна нулю.

Среднее время  $\mu_i$  ср пребывания в состоянии ТО и Р  $B_i$  удовлетворяет уравнению:

$$
\mu_{\rho} = P_1 \mu_1 + P_2 \mu_2 + \dots + P_m \mu_m. \tag{2.3.12}
$$

Другие параметры состояния ТО и Р  $B_i$ : средние трудовые затраты

$$
\tau_{\substack{jep\\jop}} = P_{1} \tau_{1} + P_{2} \tau_{2} + \dots + P_{m} \tau_{m}
$$
\n(2.3.13)

средняя стоимость ТОиР

$$
C_{jcp} = P_1 C_1 + P_2 C_2 + \dots + P_m C_m.
$$
 (2.3.14)

В частном случае модель состояния ТО и Р характеризуется значениями параметров:

$$
P_1 = 1, P_2 = \frac{1}{2}, \dots, P_m = \frac{1}{m},
$$
  

$$
\mu_{jcp} = \mu_1 + \frac{\mu_2}{2} + \dots + \frac{\mu_m}{m},
$$
 (2.3.15)

$$
\tau_{jcp} = \tau_1 + \frac{\tau_2}{2} + \dots + \frac{\tau_m}{m},
$$
\n(2.3.16)

$$
C_{jcp} = C_1 + \frac{C_2}{2} + \dots + \frac{C_m}{m}.
$$
 (2.3.17)

2.3.3. Получение вариантов исходных данных

Варианты задания формируются в соответствии с данными табл. 2.3.2. путем умножения их на корректирующие коэффициенты. Выбор варианта задания производится согласно шифру зачетной книжки по сумме трех последних цифр.

Для получения значения варианта задания следует умножать исходные данные  $m_t$ ,  $\sigma_t$ ,  $t_i$ ,  $\tau_i$  на коэффициент корректировки варианта задания.

2.3.4. Последовательность выполнения работы

Задача №1

Исходные данные: № варианта, корректирующий коэффициент, значение моментных функций  $m_t$  и  $\sigma_t$  при разных законах распределения, периодичностей Т<sub>і</sub>.ч, продолжительностей t<sub>i</sub>, ч и трудоемкостей т<sub>i</sub>, чел.-ч, ТОиР самолета (см. табл. 2.3.2).

Порядок решения задачи №1

1) Определение вероятностей  $P_i$ , j=1, г по формуле (2.3.2).

2) Оценка параметра экспоненциального распределения и управляемого состояния использования по назначению:

параметры распределения  $\lambda$  (табл. 2.3.1);

вероятности перехода  $P_{Ni\,Mi+1}$  ( табл. 2.3.1);

вероятностей переходов  $P_{UiB1}$ , P  $_{UiB2}$ , P  $_{UiB3}$ , P  $_{UiB4}$  по формуле (2.3.8) и найденным ранее значениям вероятност<del>ей</del> P<sub>j</sub>, j=1,r,

времени пребывания в состояние  $H_i$  по формуле (2.3.11).

3) Оценка параметров нормального распределения и управляемого состояния использования по назначению:

параметров распределения m<sub>t</sub> и  $\sigma_t$  заданных в исходных данных (см. табл. 2.3.1);

вероятности перехода  $P_{Ni~Hi+1} = G(\tau_0)$  по формуле, приведенной в табл. 2.3.2 и по данным табл. Приложения 2.

вероятностей переходов Р<sub>ИіВ1</sub>, Р <sub>ИіВ2</sub>, Р <sub>ИіВ3</sub>, Р <sub>ИВ4</sub> по формуле (2.3.8) и найденным ранее значениям  $\mathrm{P_{j},\,j=}1$ ,r;

времени пребывания в состоянии  $H_i$  по формуле (2.3.11).

4) Оценка параметров распределения Вейбулла и управляемого состояния использования по назначению:`

коэффициента вариации по формуле, приведенной в табл. 2.3.2;

параметра распределения b и коэффициента  $K_b$  по табл. Приложения3 параметра распределения a;

вероятности перехода  $P_{Mi1/Hi+1}$  (см. таб. 2.3.2);

вероятностей переходов  $P_{MiB1}$ , P  $_{HiB2}$ , P  $_{HiB3}$ , P  $_{HiB4}$  по формуле (2.3.8) и найденным значениям вероятностей  $\mathrm{P_j,j}$ =1,r;

времени пребывания в состоянии  $H_i$  по формуле (2.3.11).

Задача №2

Исходные данные: № варианта, корректирующий коэффициент, значение

периодичностей Т<sub>і,</sub> ч, продолжительностей  $\mathsf{t_i},$  ч и трудоемкостей  $\boldsymbol{\tau}_\mathsf{i},$  чел.- ч ТОиР самолета или продолжительностей, трудоемкостей ТОиР при заданных вероятностях переходов (табл. 2.3.2)

Порядок решения задачи №2

1) Определение параметров управляемого состояния ТОиР по исходным данным, приведенным в пп. 2,3 табл. 2.3.1:

вероятности P<sub>j</sub>, j=1,n (оценены в задаче №1);

среднего времени пребывания в состоянии ТОиР по формуле(2.3.12);

средней трудоемкости в состоянии ТОиР по формуле 2.3.13.

2) Определение параметров управляемого состояния ТОиР по данным п.4 табл. 2.3.2(частный случай):

вероятности P<sub>j</sub>,j=1,n заданы;

среднего времени пребывания в состоянии ТОиР находим по формуле (2.3.15);

средней трудоемкости в состоянии ТОиР - по формуле (2.3.16).

# Таблица 2.3.2

# Варианты заданий

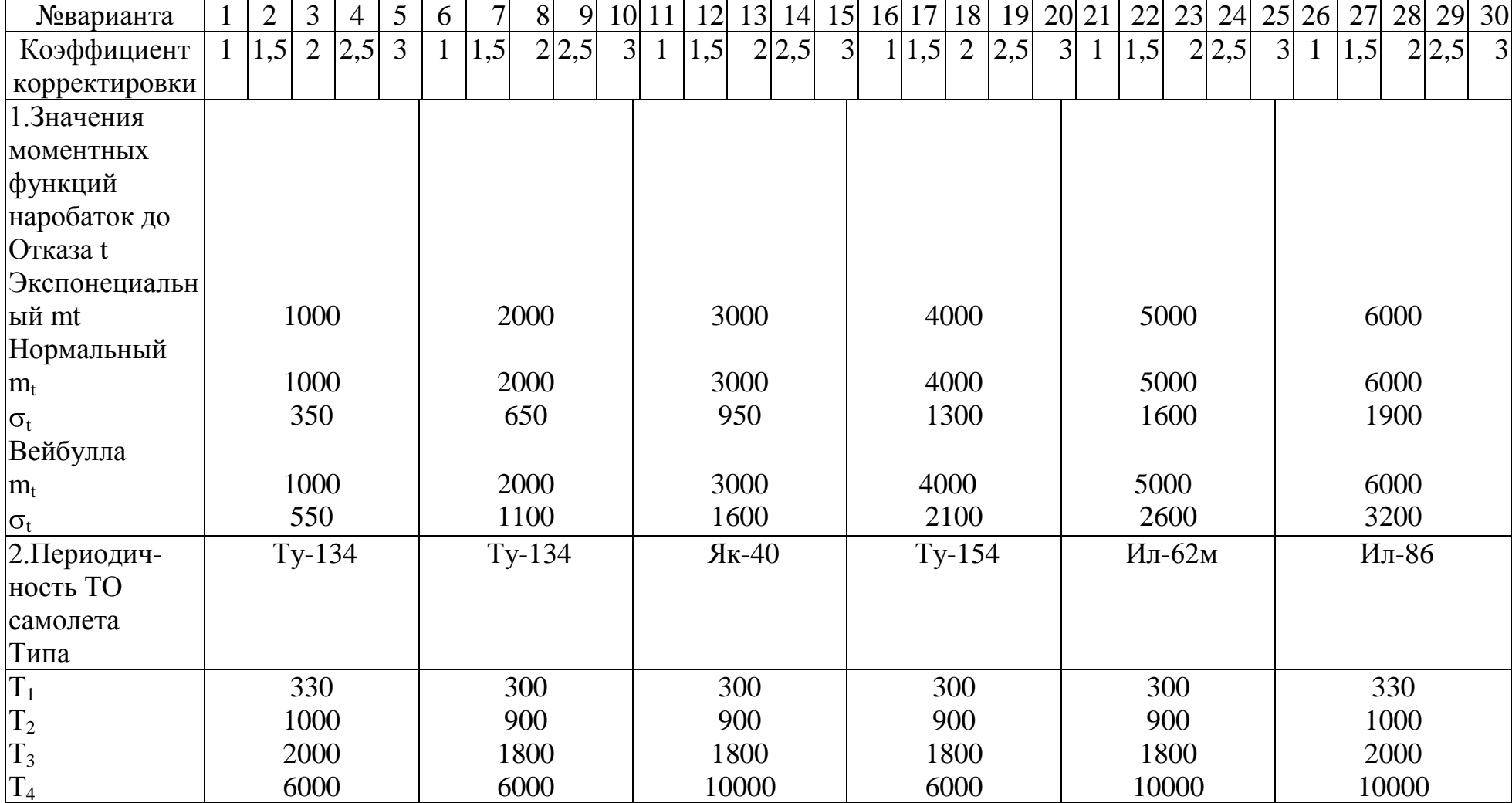

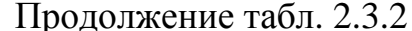

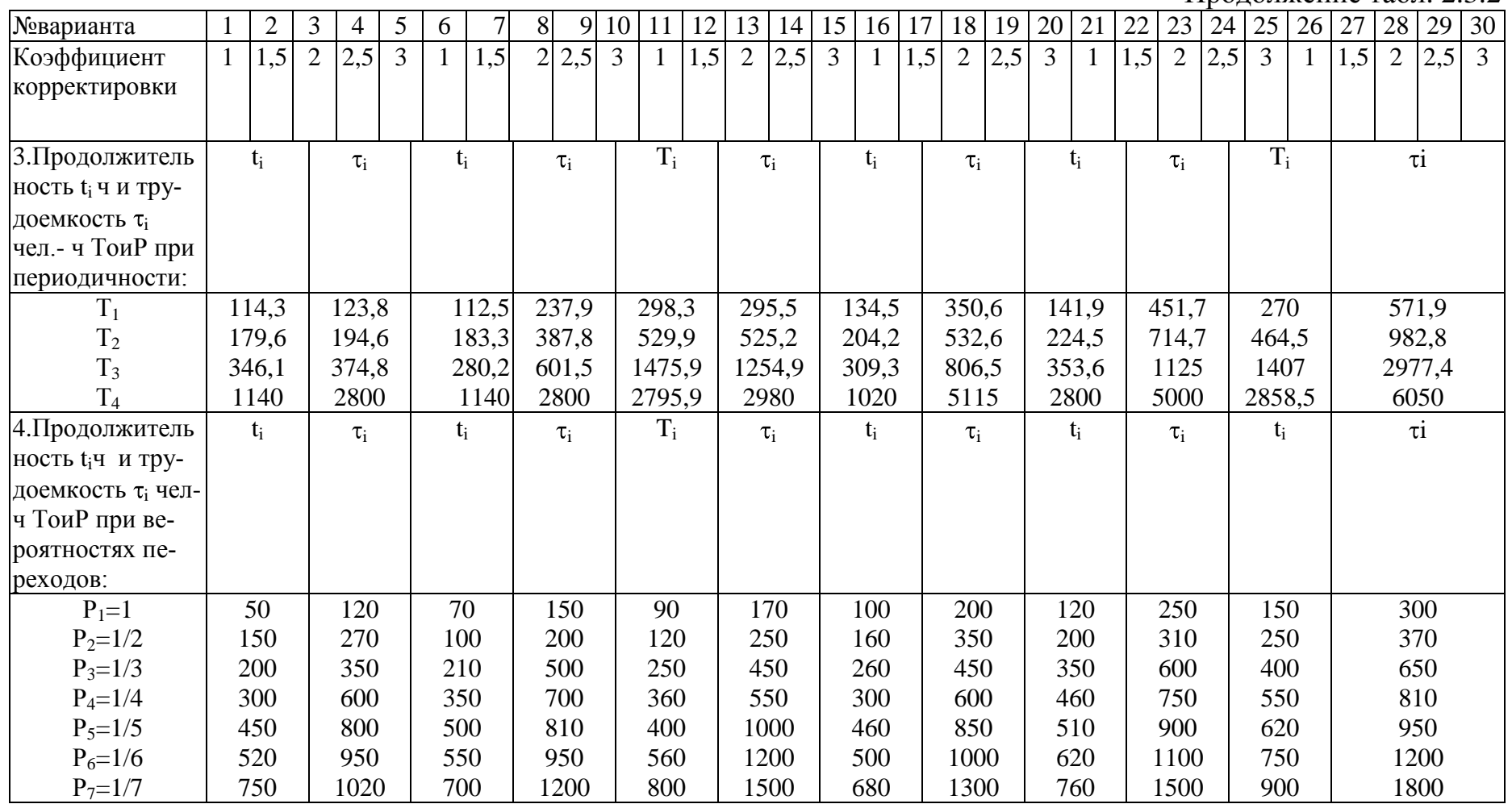

#### **2.4. Цикл практических занятий**

### Тема: **Анализ эффективности процесса технической эксплуатации**

#### **ЛА комплексным методом**

Цель: *Практическое освоение метода комплексного анализа эффективности ПТЭ ЛА на основе многофакторного анализа*

2.4.1 Техническое задание

Цикл практических занятий включает следующие практические занятия:

Формирование корреляционной матрицы показателей эффективности ПТЭ ЛА для расчета общих факторов комплексным методом.

Расчет нагрузок первого общего фактора.

- Определение нагрузок второго общего фактора.
- Определение нагрузок следующих общих факторов.

В качестве объектов анализа на практических занятиях выбираются результаты эксплуатационных наблюдений за показателями эффективности ПТЭ парка самолетов Ил-62, осуществляемых ежемесячно в течение одиннадцати лет.

2.4.2. Необходимые теоретические сведения  $[3 \div 5]$ 

При управлении ПТЭ ЛА возникает необходимость в анализе показателей эффективности с учетом взаимосвязей между ними. Появляется потребность в методах анализа показателей, которые позволили бы выделить некоррелированные факторы, оказывающие доминирующее влияние на показатели эффективности ПТЭ ЛА. Для решения этих задач следует применить к исходным показателям процедуру выделения общих факторов, основанную на методах многофакторного анализа.

Задача многофакторного анализа:

Известны значения  $X_1, X_2, ..., X_n$  – системы коррелированных случайных величин, представляющих собой оценку показателей эффективностей ПТЭ ЛА по данным эксплуатационных наблюдений;

найти систему некоррелированных случайных величин (общих факторов)  $Y_1, Y_2..., Y_m$  (m<n) и нагрузок-коэффициентов  $C_{ij}$ , i=1,n, j=1,m таких, чтобы с большой вероятностью выполнялась система равенств

$$
X_i = \sum_j C_{ij} Y_{i, i} = 1, n.
$$

Преимуществом системы случайных величин  $Y_1, \ldots, Y_m$  является их некоррелированность и меньшее число m<n, недостатком - трудности их содержательной интерпретации.

Если случайные величины  $X_i$ ,  $i=1,n$  нормированы, т.е. математическое ожидание  $M_{xi}=0$ , а дисперсия  $D_{xi}=1$ , в этом случае дисперсия разлагается на сумму

$$
1 = DX_{i} = h_{i}^{2} + S_{i}^{2} + b_{i}^{2},
$$

h<sub>i</sub><sup>2</sup> - общности, т.е. части дисперсии, обусловленные факторами, общими где для всех  $X_i$ ;

S<sup>2</sup> - специфическая дисперсия;

b,<sup>2</sup> - часть дисперсии, обусловленная ошибкой.

Характеристикой взаимной зависимости случайных величин  $\overline{X_i}$ , i=1,n является матрица корреляции  $R = ||R_{ii}||$ . Влияние специфических факторов и ошибок отражено в R, так как на главной диагонали R стоят дисперсии

$$
Dx_i = 1 = h_i^2 + s_i^2 + b_i^2.
$$

Матрица корреляции, у которой элементы главной диагонали равны 1, называется полной матрицей корреляции

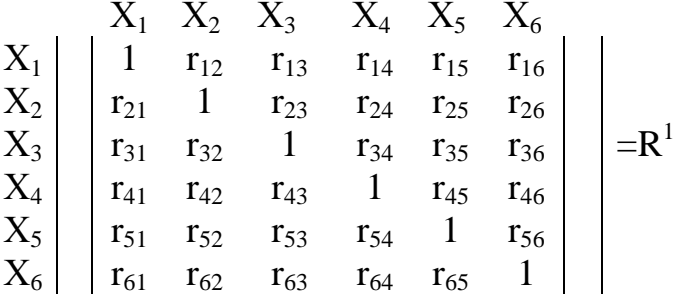

Матрица корреляции, в которой элементы главной диагонали соответствуют общностям h<sub>i</sub>, называется редуцированной матрицей

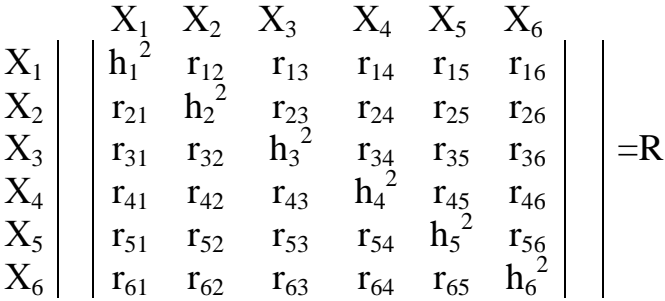

Матрица, столбцы которой состоят из нагрузок данного фактора для всех случайных величин X1,......, Xn, и строки из факторных нагрузок данной случайной величины, называется факторной матрицей

$$
\begin{array}{c|c|c|c} & Y_1 & Y_2 & Y_3 \\ X_1 & C_{11} & C_{12} & C_{13} \\ X_2 & C_{21} & C_{22} & C_{23} \\ X_3 & C_{31} & C_{32} & C_{33} \\ X_4 & C_{41} & C_{42} & C_{43} \\ X_5 & C_{51} & C_{52} & C_{53} \\ X_6 & C_{61} & C_{62} & C_{63} \end{array}\bigg| = F.
$$

При этом факторная нагрузка С<sub>іі</sub> имеет вид коэффициента корреляции между і -й случайной величиной  $X_i$  и ј -м фактором  $Y_i$ .

Целью факторного анализа является получение факторной матрицы F из исходной корреляционной матрицы R. Для решения этой задачи, т.е. определения факторной матрицы, применим центроидный метод [4], преимуществом которого является достаточно быстрая сходимость.

### 2.4.3. Практическое занятие №4

Тема: Формирование корреляционной матрицы показателей эффективности ПТЭ ЛА для расчета общих факторов центроидным методом

2.4.3.1. Последовательность выполнения работы.

Получение исходных данных.

В качестве исходных данных используются среднее значения показателей эффективности ПТЭ самолетов Ил-62 [4], полученные в результате эксплуатационных наблюдений, осуществляемых ежемесячно в течение 11 лет:

удельные трудовые затраты на техническое обслуживание  $\tau_{v}$ , чел.-ч./ч налета; (табл.2.4.1);

удельные материальные затраты на техническое обслуживание; С<sub>уд</sub>, руб./ч налета; (табл.2.4.2);

коэффициент использования парка  $K_{\mu}$ , (табл. 2.4.3);

коэффициент возможного использования К<sub>ви</sub>, (табл. 2.4.4).

Вариант заданий формируются в соответствии с данными табл. 2.4.5.

Выбор варианта студент производят согласно шифру зачетной книжки по сумме трех последних цифр. Для выбранного номера варианта по табл. 2.4.5 определяются показатели эффективности, месяцы года и номер таблицы для получения исходных данных.

### Таблица 2.4.1

| Поряд  | Январь | $\Phi$ e <sub>B</sub> - | Март  | Апрель | Май   | Июнь  | Июль | Август | Сентя- | Ок-   | Ноябрь | Декабрь | Год    |
|--------|--------|-------------------------|-------|--------|-------|-------|------|--------|--------|-------|--------|---------|--------|
|        |        | раль                    |       |        |       |       |      |        | брь    | тябрь |        |         |        |
| № года |        |                         |       |        |       |       |      |        |        |       |        |         |        |
| 11     | 9,37   | 11,65                   | 12    | 10,4   | 8,81  | 8,29  | 7.79 | 6,73   | 7,46   | 8,83  | 8,88   | 10,6    | 9,234  |
| 10     | 11,66  | 11,2                    | 13,08 | 12,61  | 10,17 | 8,29  | 8,69 | 7,25   | 7,72   | 9,2   | 8,88   | 10,63   | 9,948  |
| 9      | 12,46  | 12,36                   | 13,89 | 12,02  | 9,74  | 7,49  | 7,7  | 6,74   | 8,23   | 10,4  | 9,5    | 10,6    | 10,094 |
| 8      | 11,57  | 12,21                   | 14,17 | 12,45  | 9,34  | 8,25  | 7,56 | 7,11   | 7,32   | 8,75  | 9,93   | 11,15   | 9,984  |
| 7      | 12,85  | 10,43                   | 14,43 | 10,69  | 8,05  | 9,82  | 8,36 | 7,51   | 7,63   | 8,97  | 9,21   | 12,74   | 10,057 |
| 6      | 12,1   | 13,47                   | 15,07 | 13,18  | 11,07 | 10,19 | 9,87 | 9,81   | 7,98   | 9,92  | 10     | 12,69   | 11,279 |
| 5      | 12,68  | 12,57                   | 13,98 | 12,73  | 10,11 | 9,23  | 8,74 | 7,56   | 8,11   | 9,23  | 9,75   | 12,15   | 10,57  |
| 4      | 12,81  | 13,11                   | 14,17 | 12,81  | 10,69 | 9,18  | 8,51 | 7,63   | 8,5    | 9,63  | 10,4   | 11,72   | 10,763 |
| 3      | 12.93  | 13,43                   | 14,05 | 13,26  | 11,41 | 9,84  | 8,91 | 7,75   | 8,21   | 9,87  | 10,93  | 12,84   | 11,119 |
| 2      | 12,76  | 13,41                   | 14,18 | 13,61  | 11,54 | 10,24 | 9,73 | 8,45   | 8,67   | 9,94  | 10,48  | 12,21   | 11,268 |
|        | 12,88  | 13,12                   | 14,26 | 13,73  | 11,82 | 10,11 | 9,56 | 8,21   | 8,88   | 9,75  | 10,57  | 12,61   | 11,292 |

Удельные трудовые затраты на техническое обслуживание самолетов  $\tau_{ya}$  чел.-ч/ч налета

Таблица 2.4.2

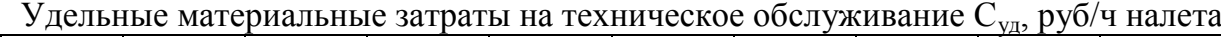

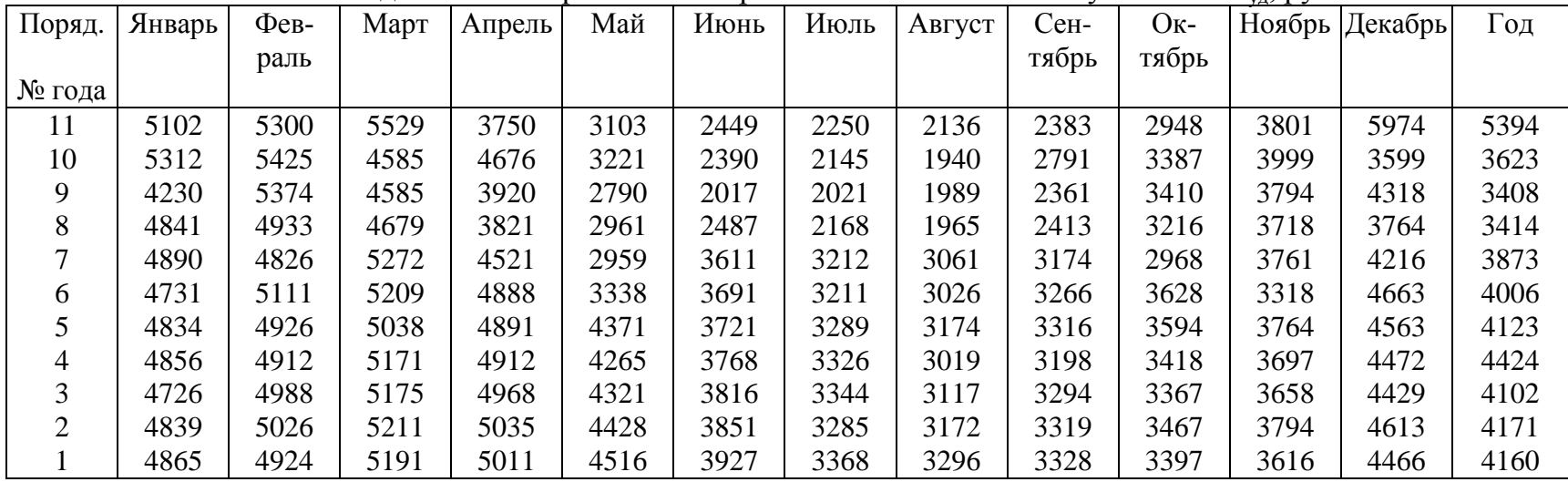

28

| Поряд.         | Январь | $\Phi$ e <sub>B</sub> - | Март  | Апрель | Май   | Июнь  | Июль  | Август | Сен-  | $O_{K}$ - | Ноябрь | Де-   | Год   |
|----------------|--------|-------------------------|-------|--------|-------|-------|-------|--------|-------|-----------|--------|-------|-------|
| № года         |        | раль                    |       |        |       |       |       |        | тябрь | тябрь     |        | кабрь |       |
| 11             | 0.142  | 0.145                   | 0.134 | 0.173  | 0.204 | 0.305 | 0.317 | 0.346  | 0.316 | 0.218     | 0.195  | 0.141 | 0.220 |
| 10             | 0.126  | 0.132                   | 0.129 | 0.159  | 0.184 | 0.267 | 0.286 | 0.272  | 0.257 | 0.193     | 0.179  | 0.151 | 0.195 |
| 9              | 0.120  | 0.118                   | 0.121 | 0.145  | 0.183 | 0.257 | 0.278 | 0.304  | 0.265 | 0.193     | 0.174  | 0.139 | 0.191 |
| 8              | 0.130  | 0.150                   | 0.130 | 0.150  | 0.190 | 0.250 | 0.300 | 0.350  | 0.290 | 0.200     | 0.200  | 0.140 | 0.207 |
|                | 0.140  | 0.150                   | 0.190 | 0.220  | 0.250 | 0.280 | 0.320 | 0.360  | 0.340 | 0.310     | 0.250  | 0.170 | 0.248 |
| 6              | 0.130  | 0.140                   | 0.160 | 0.170  | 0.200 | 0.270 | 0.300 | 0.350  | 0.320 | 0.300     | 0.260  | 0.200 | 0.233 |
|                | 0.130  | 0.140                   | 0.150 | 0.160  | 0.180 | 0.250 | 0.270 | 0.290  | 0.260 | 0.170     | 0.140  | 0.140 | 0.195 |
| 4              | 0.120  | 0.130                   | 0.130 | 0.150  | 0.190 | 0.260 | 0.280 | 0.300  | 0.270 | 0.220     | 0.180  | 0.150 | 0.198 |
| 3              | 0.130  | 0.140                   | 0.130 | 0.160  | 0.200 | 0.240 | 0.290 | 0.320  | 0.300 | 0.230     | 0.170  | 0.140 | 0.204 |
| $\overline{2}$ | 0.120  | 0.120                   | 0.140 | 0.170  | 0.190 | 0.270 | 0.300 | 0.330  | 0.280 | 0.210     | 0.180  | 0.130 | 0.203 |
|                | 0.140  | 0.130                   | 0.130 | 0.150  | 0.180 | 0.250 | 0.280 | 0.310  | 0.300 | 0.220     | 0.190  | 0.150 | 0.202 |

Коэффициент использования самолетов Kи

### Таблица 2.4.4

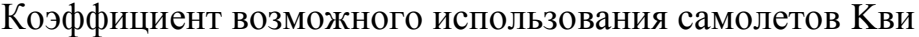

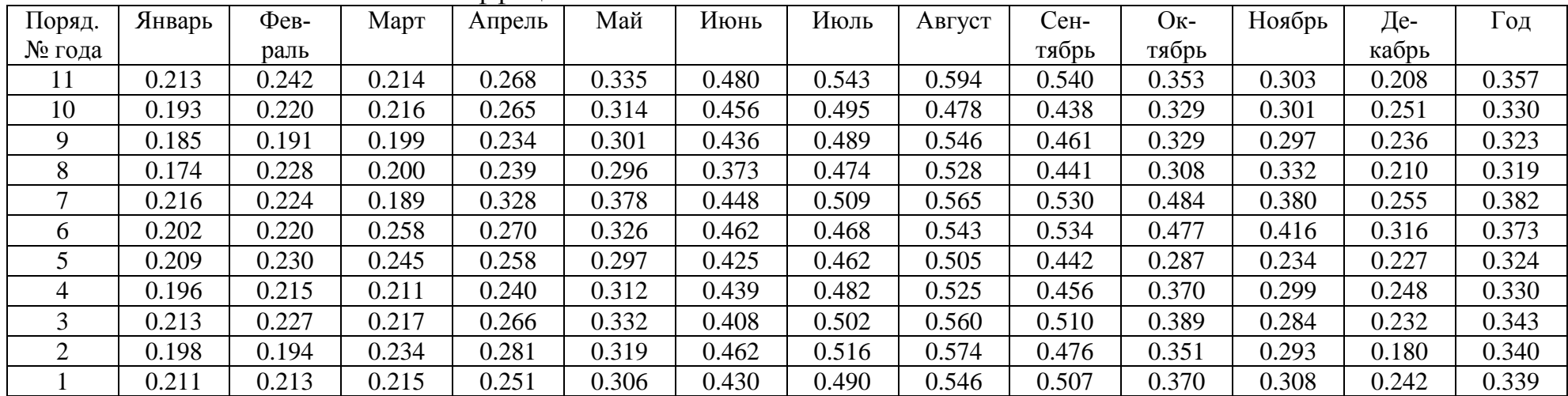

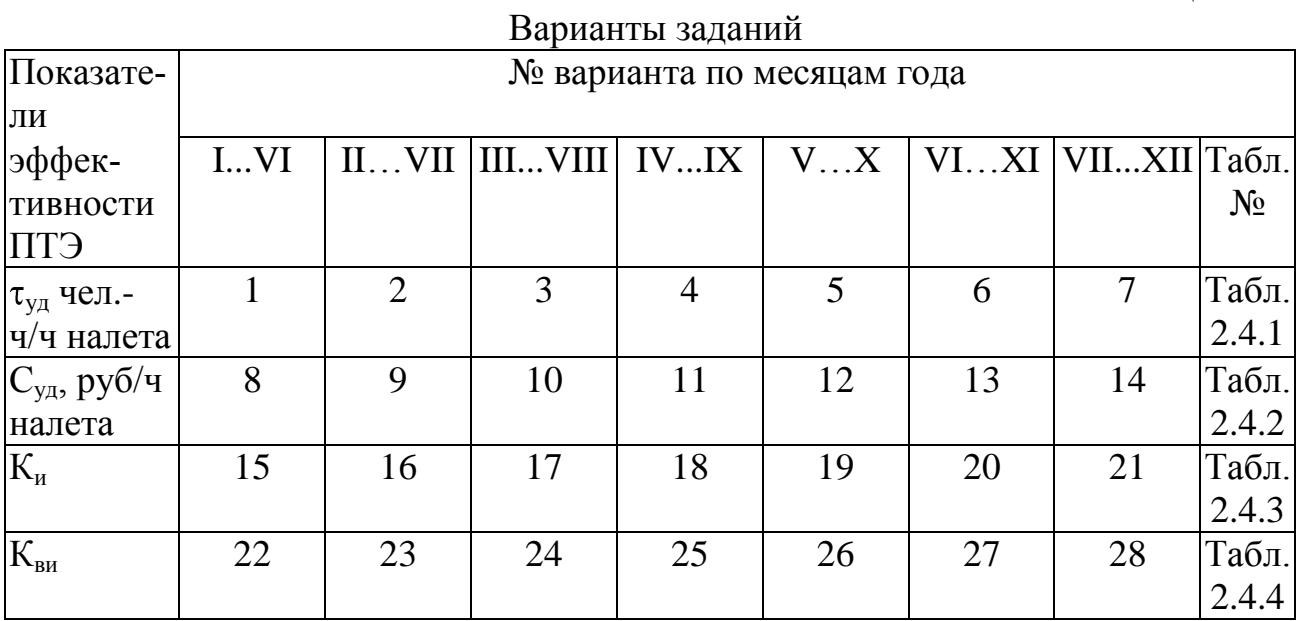

### 2) Порядок решения задач

При формировании корреляционной матрицы определяем характеристики случайных величин  $X_{i(i)}$  (показатели эффективности за i-й месяц i-го года): математическое ожидание

$$
M_{i} = \frac{1}{N} \sum_{i=1}^{N} X_{i(i)}, i = \overline{1,k}, j = 1, N,
$$
\n(2.4.1)

дисперсия

$$
D_i = \frac{1}{N} \sum_{j=1}^{N} (X_i(j) - Mi)^2,
$$
 (2.4.2)

нормированная случайная величина

$$
R_{i_1 i_2} = \frac{1}{N} \sum X_{i_1} (j) X_{i_2} (j), \qquad (2.4.3)
$$

коэффициент корреляции

$$
\stackrel{*}{\mathbf{X}}_{i(j)} = \frac{1}{\sqrt{D_i}} (X_{i(j)} - M_i), \qquad (2.4.4)
$$

Расчет коэффициентов по формулам 2.4.1-2.4.4 выполняется в таблицах вида Табл. 2.4.6

Таблица 2.4.6

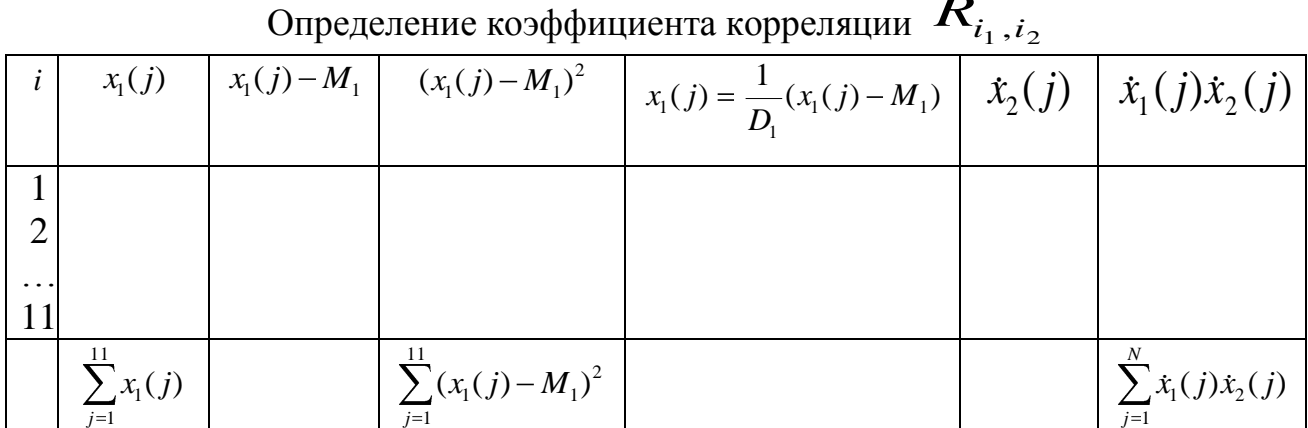

Для 6 случайных величин требуется оценить коэффициенты корреляции для 15 пар случайных величин:

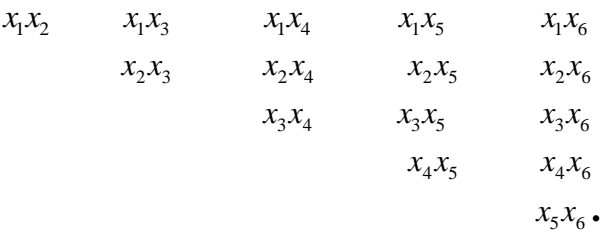

По результатам расчета коэффициентов корреляции сформируем корреляционную матрицу  $R_1$  (табл. 2.4.7)

Таблица 2.4.7

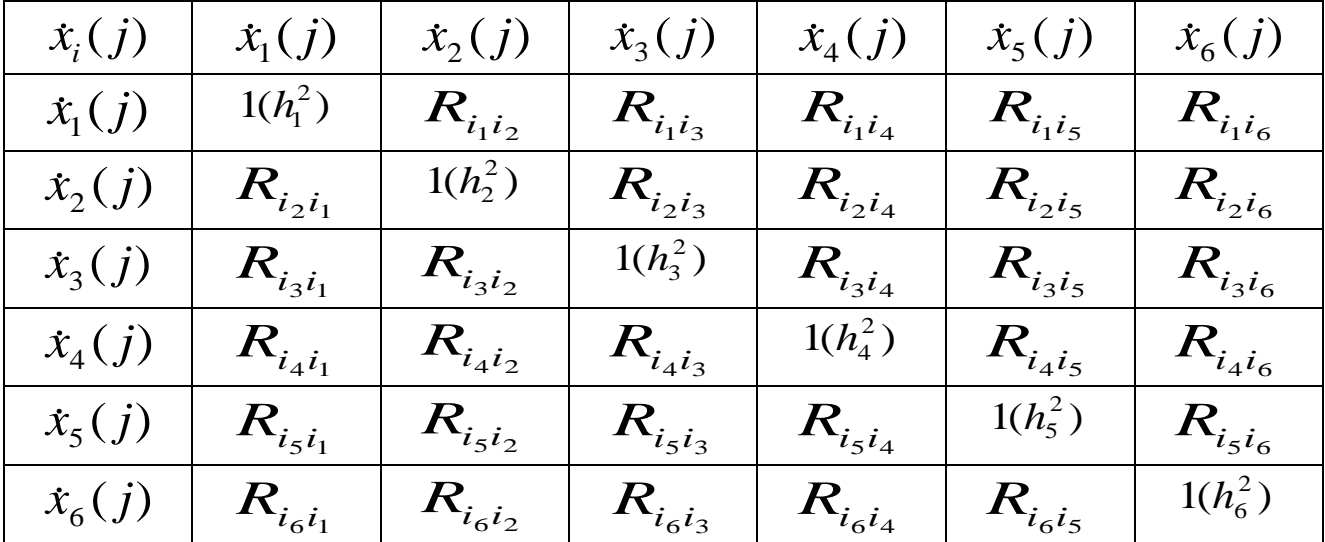

Корреляционная матрица  $R_1$  (редуцированная R)

Дальнейшее решение задач рассмотрим на примере случайных величин  $x_1$ .......,  $x_6$ , являющихся значениями  $\tau_{y\partial}$  за 6 месяцев ( $i = \overline{1,6}$ ) за 11 лет ( $j = \overline{1,11}$ ). Корреляционная матрица в данном примере имеет вид ( табл. 2.4.8)

Таблица 2.4.8

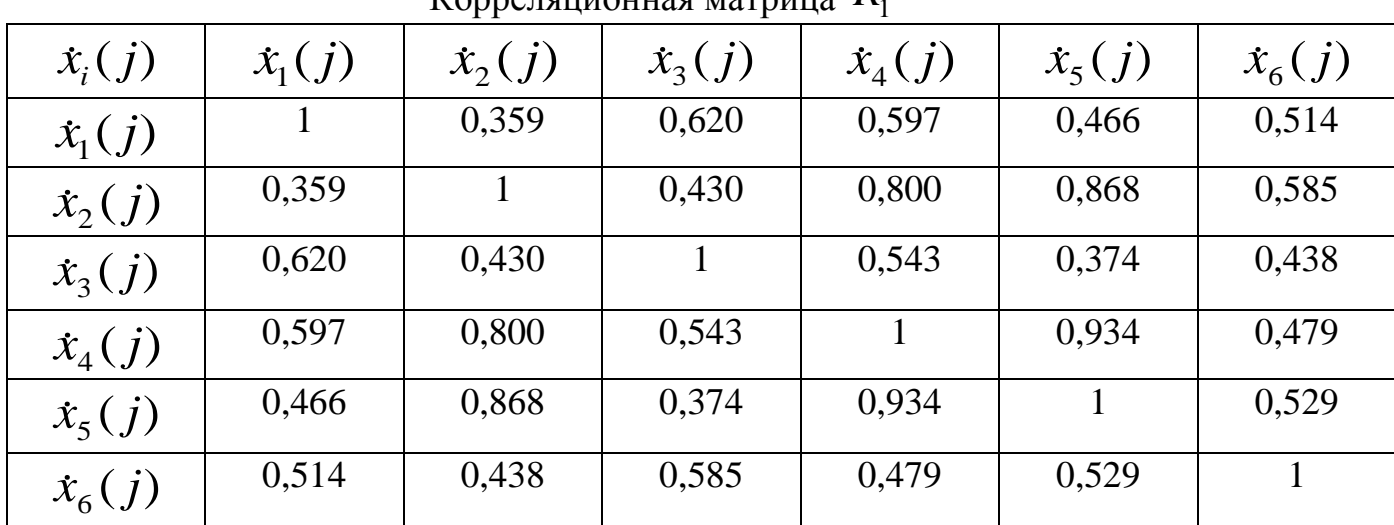

Корреляционная матрица *R*1

На главной диагонали записываем наибольший коэффициент корреляции в данном столбце  $\,h^2\,$  (положительный независимо от знака ) и получаем редуцированную матрицу (табл. 2.4.9)

Таблица 2.4.9

|                  |                  | т едуцированная корреляционная матрица к |                |                |                |                |              |
|------------------|------------------|------------------------------------------|----------------|----------------|----------------|----------------|--------------|
| $\dot{x}_i(j)$   | $\dot{x}_{1}(j)$ | $\dot{x}_2(j)$                           | $\dot{x}_3(j)$ | $\dot{x}_4(j)$ | $\dot{x}_5(j)$ | $\dot{x}_6(j)$ | $\sum_{r}$   |
| $\dot{x}_{1}(j)$ | 0,620            | 0,359                                    | 0,620          | 0,597          | 0,466          | 0,514          | 3,176        |
| $\dot{x}_2(j)$   | 0,359            | 0,868                                    | 0,430          | 0,800          | 0,868          | 0,585          | 3,763        |
| $\dot{x}_3(j)$   | 0,620            | 0,430                                    | 0,620          | 0,543          | 0,374          | 0,438          | 3,172        |
| $\dot{x}_4(j)$   | 0,597            | 0,800                                    | 0,543          | 0,934          | 0,934          | 0,479          | 4,287        |
| $\dot{x}_5(j)$   | 0,466            | 0,868                                    | 0,374          | 0,934          | 0,934          | 0,529          | 4,105        |
| $\dot{x}_6(j)$   | 0,514            | 0,438                                    | 0,585          | 0,479          | 0,529          | 0,585          | 3130         |
| $\sum r$         | 3,176            | 3,763                                    | 3,172          | 4,287          | 4,105          | 3,130          | $T = 21,633$ |
| $C_{1a}$         | 0,683            | 0,809                                    | 0,682          | 0,922          | 0,882          | 0,673          |              |

Редуцированная корреляционная матрица R

 $\overline{T}$  = 4,651 ,  $1/\sqrt{T}$  = 0.215 ,  $T/\sqrt{T}$  = 4.651

### 2.4.4. Практическое занятие № 5

Тема: Расчет нагрузок первого общего фактора

2.4.4.1. Последовательность выполнения работы Получение исходных данных

В качестве исходных данных используется редуцированная корреляционная матрица, сформированная на практическом занятии № 4 (табл.2.4.9)

Порядок решения задачи

Расчет нагрузок первого общего фактора производится следующим образом (табл. 2.4.9):

1) суммируем элементы каждого столбца, включая элементы главной диаганоли, с учетом алгебраических знаков. Суммы записываем под столбцами в строке  $\sum r$ , для контроля суммы строк записываем в последний столбец таблицы;

2) складываем все суммы столбцов и получаем Т, вычисляем  $\sqrt{T}$ ;

3) суммы столбцов делим на  $\sqrt{T}$ , в результате определяем нагрузки первого фактора для 6 случайных величин или их корреляций с этим фактором.

Нагрузка С, для переменной а

$$
C_{1a}=\frac{\sum r_a}{\sqrt{T}};
$$

4) значения  $C_{1a}$  записываем в последней строке табл. 2.4.9;

5) определяем критерий  $T\frac{1}{\sqrt{T}} = \sqrt{T}$  правильности расчета.

Другой критерий - сумма всех факторных нагрузок должна быть равна  $\sqrt{T}$ 

$$
\sum C_{1a}=\sqrt{T}
$$

Расчет новых коэффициентов корреляции, выражающих ту часть остающейся общей дисперсии («остатков»), которая может быть отнесена на счет других факторов. Расчет этих "остатков" опирается на теорему о том, что корреляция двух случайных величин, вызванная каким либо общим фактором, равна произведению нагрузок этого фактора для обеих случайных величин, т.е. произведению корреляций с этими факторами.

Поэтому корреляция  $\mathcal V$  между  $\mathcal X_1$  и  $\mathcal X_2$ , обусловленная первым фактором, равна произведению его нагрузки по этим переменным

$$
r_{x_{i1}x_{i2}} = r_{x_{i1}c_1}r_{x_{i2}c_1}.
$$
 (2.4.5)

Для определения остатка нужно от первоначальной величины  $r_{x1x2}$  вы-

честь произведение  $\mathcal{F}_{x_{i_1}c_1}\mathcal{F}_{x_{i_2}c_1}$ .

$$
r_{x_{i1}x_{i2}}^{ocm} = r_{x1x2} - r_{x_{i_1}c_1}r_{x_{i_2}c_1}.
$$
 (2.4.6)

Вычисление остатков корреляции первого фактора производится в табл.2.4.10 по формулам (2.4.5), (2.4.6). Пример расчета остатков корреляции произведен в табл. 2.4.11.

#### 2.4.5. Практическое занятие №6

### Тема: Процедура обращения алгебраических знаков и определение нагрузок второго фактора

Последовательность выполнения работы.

І. Процедура обращения алгебраических знаков.

1. Алгебраическую сумму элементов по столбцам, включая элемент главной диагонали, записываем в строке  $\Sigma_0$ . Результаты расчета алгебраических сумм элементов по столбцам, опуская элементы главной диагонали, записываем в следующей строке  $\sum_{r_0}$ . Складываем суммы столбцов и результат  $\sum_{r_0}$  записываем в последней клетке указанной строки (пример в табл. 2.4.12).

2. Берем столбец с наибольшей отрицательной суммой (в рассматриваемом примере – столбец  $x_2$ ) и переписываем в следующей строке с положительным знаком. Эту строку обозначаем номером столбца, элемент которого меняет знак на противоположенный. Одновременно отмечаем звездочкой номер столбца и строки, элементы которых меняют знаки на противоположный.

3. Все элементы новой строки, за исключением того, который уже определен как наибольшая отрицательная сумма по столбцу с обратным знаком  $(x_2)$ , описываем следующим образом: к сумме соответствующего столбца добавляется с противоположенным знаком удвоенное значение элемента того же столбца, стоящего на пересечении с обращенной строкой. Окончательный результат записываем в строке "столбец 2". Например, значение 1-го элемента в строке "столбец 2" получаем, удваивая величину, стоящую на пересечении строки 2 и столбца 1 (0.193), изменяя ее знак и складывая с числом столбца 1  $(-0.154 + 2 \cdot 0.193 = 0.232)$ .

4. Рассчитав все элементы новой строки (столбец 2), определяем их сумму, которая должна быть равна сумме предшествующей строки плюс 4-кратная сумма столбца, элементам которого изменили знак на противоположенный. Для строки "столбец 2 "получим

 $-0.888 + 4.0.212 = -0.04$ .

Таблица 2.4.10

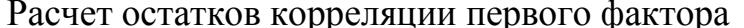

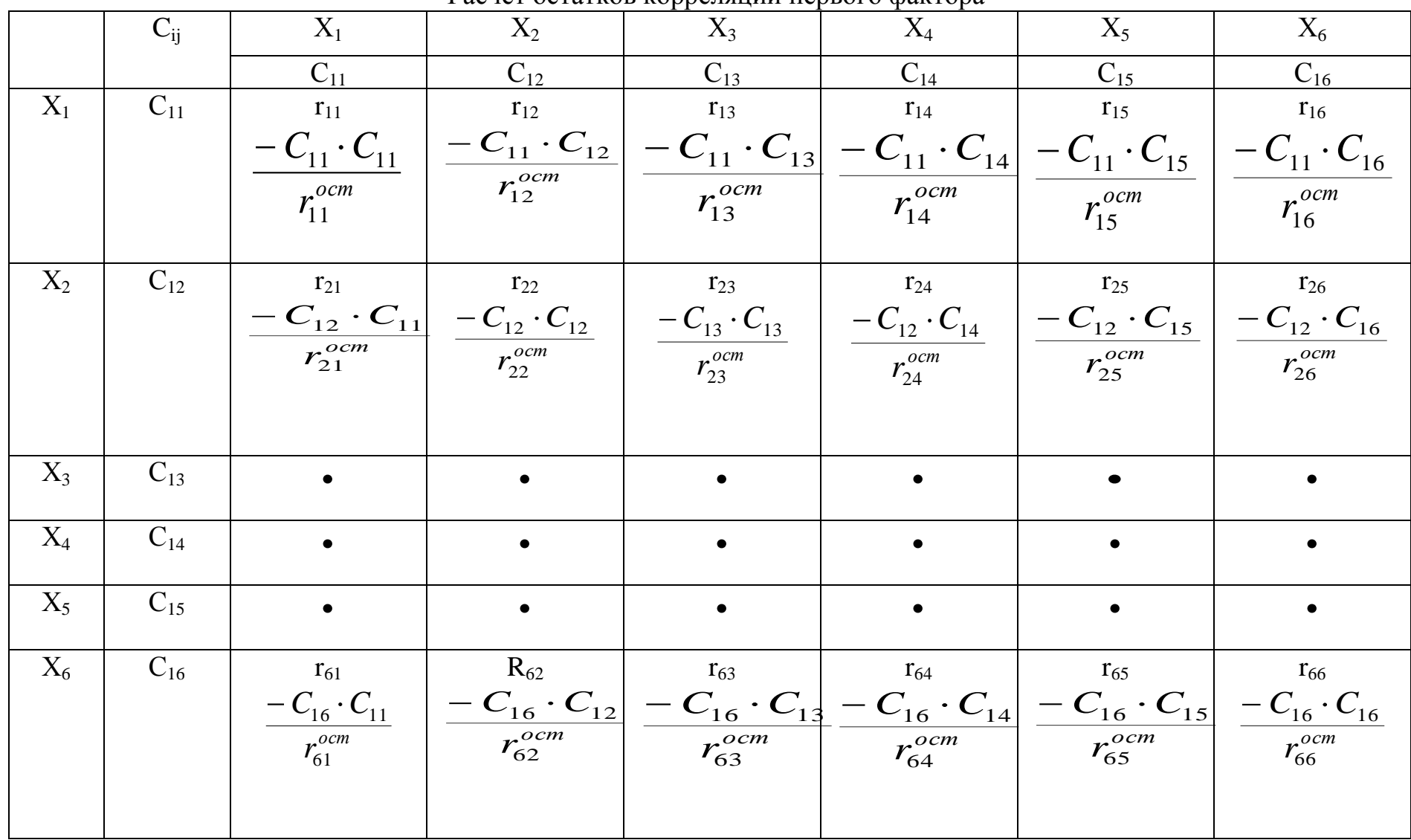

Пример расчета остатков корреляции первого фактора

|       |          |                      |                      | - r r -              |                      |                      |                      |
|-------|----------|----------------------|----------------------|----------------------|----------------------|----------------------|----------------------|
|       | $C_{ii}$ | $X_1$                | $X_2$                | $X_3$                | $X_4$                | $X_5$                | $X_6$                |
|       |          | 0.683                | 0.809                | 0.682                | 0.922                | 0.882                | 0.673                |
| $X_1$ | 0.683    | 0.620                | 0.359                | 0.620                | 0.597                | 0.466                | 0.514                |
|       |          | $-0.683 \cdot 0.683$ | $-0.683 \cdot 0.809$ | $-0.683 \cdot 0.682$ | $-0.683 \cdot 0.922$ | $-0.683 \cdot 0.882$ | $-0.683 \cdot 0.673$ |
|       |          | 0.154                | $-0.193$             | $-0.154$             | $-0.033$             | $-0.136$             | $-0.054$             |
| $X_2$ | 0.809    |                      | 0.868                | 0.430                | 0.800                | 0.868                | 0.438                |
|       |          |                      | $-0.809 \cdot 0.809$ | $-0.809 \cdot 0.682$ | $-0.809 \cdot 0.922$ | $-0.809 \cdot 0.882$ | $-0.809 \cdot 0.673$ |
|       |          |                      | 0.214                | $-0.122$             | 0.054                | 0.155                | $-0.106$             |
| $X_3$ | 0.682    |                      |                      | 0.620                | 0.543                | 0.374                | 0.585                |
|       |          |                      |                      | $-0.682 \cdot 0.686$ | $-0.682 \cdot 0.922$ | $-0.682 \cdot 0.882$ | $-0.682 \cdot 0.673$ |
|       |          |                      |                      | $-0.086$             | 0.601                | 0.126                | 0.850                |
| $X_4$ | 0.922    |                      |                      |                      | 0.934                | 0.934                | 0.479                |
|       |          |                      |                      |                      | $-0.922 \cdot 0.922$ | $-0.922 \cdot 0.882$ | $-0.922 \cdot 0.673$ |
|       |          |                      |                      |                      | 0.813                | $-0.141$             | 0.778                |
| $X_5$ | 0.882    |                      |                      |                      |                      | 0.934                | 0.529                |
|       |          |                      |                      |                      |                      | $-0.882 \cdot 0.882$ | $-0.882 \cdot 0.673$ |
|       |          |                      |                      |                      |                      | $-0.064$             | $-0.064$             |
| $X_6$ | 0.673    |                      |                      |                      |                      |                      | 0.685                |
|       |          |                      |                      |                      |                      |                      | $-0.673 \cdot 0.673$ |
|       |          |                      |                      |                      |                      |                      | 0.132                |
|       |          |                      |                      |                      |                      |                      |                      |

Таблица 2.4.12

Изменение знаков в матрице первых основных корреляции 6 переменных и вы $q_{\text{12}}$ 

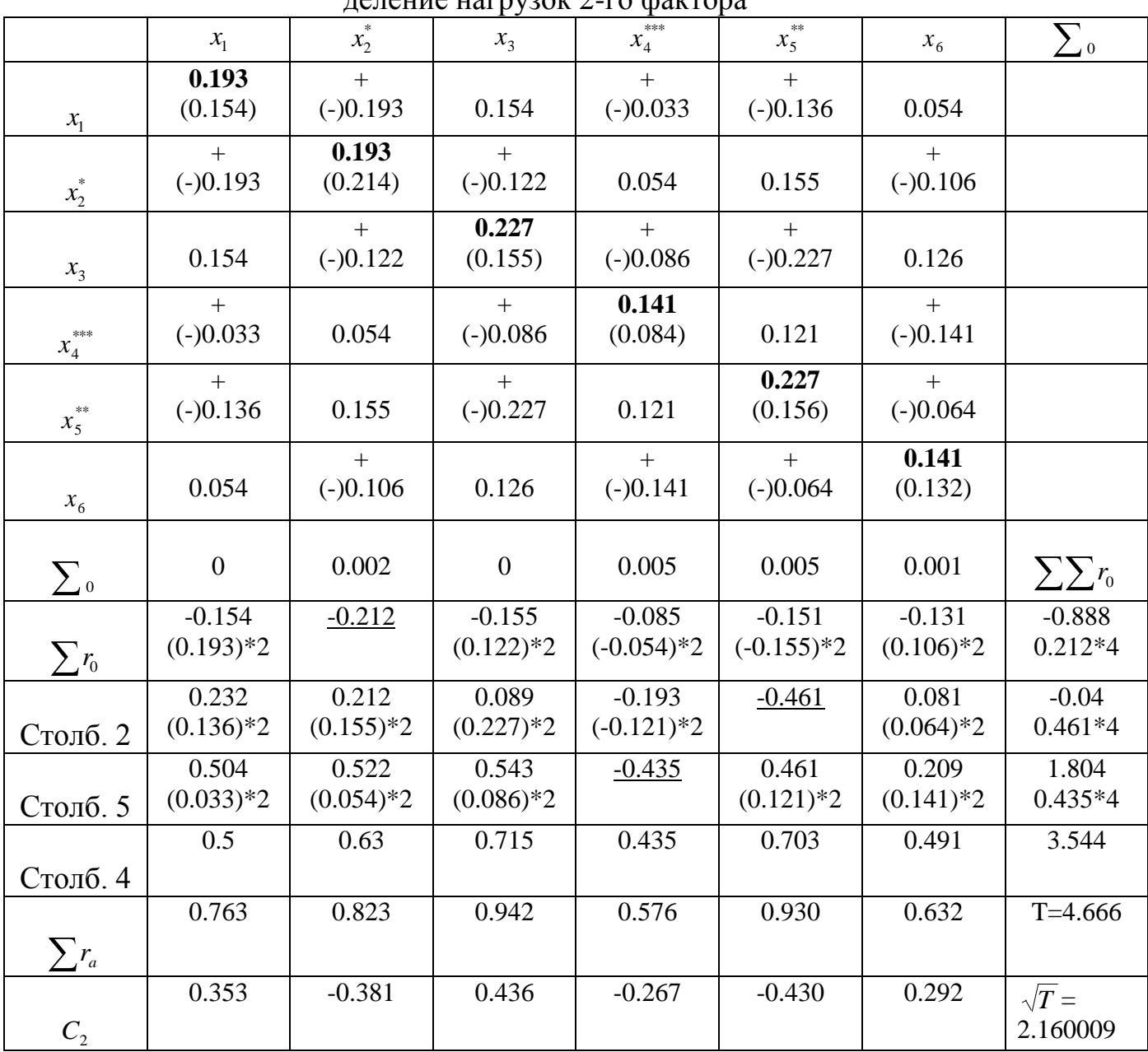

5. Теперь определяем следующий столбец с наибольшей отрицательной суммой. В нашем примере столбец 5. Повторим процедуру, описанную в пп.1…4, используя изменившиеся итоги столбцов, записанные в предшествующей строке. В столбцах, элементы которых уже поменяли знаки (отмечены звездочкой), перед добавлением удвоенной величины они не меняются (пункт 3).

Если процедура обращения знаков требует изменения знаков элементов какого-либо столбца и соответствующей строки более чем один раз, то в этом случае при первом и всех дальнейших нечетных изменениях знаков знак удвоенного значения должен меняться (пункт 3). При втором и всех четных изменениях знаков знак удвоенного значения не изменяется. Чтобы легче ориентироваться в номерах столбцов, элементы которых меняют знаки, нужно подчеркивать последовательные суммы столбцов, элементы которых меняют знаки на противоположенные.

6. Процесс изменения знаков повторяется до тех пор, пока все суммы не будут положительными (или нулевыми). В нашем примере для получения сумм потребовалось изменить знаки элементов столбцов 2,5,4. Критериями правильности вычислений (см. пункт 4) являются для последующих строк равенство суммы соответствующей строки вычисленным величинам:

строка "5 столбец"  $-0.04 + 0.461 \cdot 4 = 1.804$ ,

строка "4 столбец"  $1.804 + 0.435 \cdot 4 = 3.544$ .

7. Меняем алгебраические знаки в матрице остатков:

а) меняются на противоположенные знаки всех коэффициентов в обращенных строках за исключением тех элементов, которые лежат на пересечении с обращенными столбцами;

б) изменяются знаки всех коэффициентов в обращенных столбцах за исключением тех элементов, которые находятся на пересечении с обращенными строками.

Новые знаки указываем над первоначальными, заключенными в скобки.

II. Определение нагрузок второго фактора.

1. Общности на главной диагонали матрицы остатков корреляции, вычисленные как и все другие остаточные корреляции, заключить в скобки. Их нужно заменить на коэффициенты с максимальной для данного столбца абсолютной величиной, переписывая их с положительными знаками. Новые значения записываем чернилами другого цвета над величинами в скобках.

2. Чтобы приступить к определению нагрузок второго центроидного фактора, необходимо учесть общности, записанные на главной диагонали матрицы остатков (табл. 2.4.12). Эти величины, заключенные в скобках были рассчитаны так же, как и все другие остаточные корреляции. Теперь их нужно заменить коэффициентами с максимальной для данного столбца абсолютной величиной, присваивая ей положительный знак. Новые значения записываем над величиной в скобках.

3. После этого новые значения общностей добавляем к итогам столбцов, полученным по окончании процесса изменения знаков и записанным в строке, обозначенной номером последнего обращенного столбца (столбец 4 в табл. 2.4.12). Результаты сложения записываем в строке  $\sum_{r_0}$ .

4. Следующие действия аналогичны описанным при расчете первого фактора.

Складываем суммы столбцов. Результат, обозначенный буквой Т, записываем справа. Затем определяем  $\sqrt{T}$ .

Итоги столбцов делим на  $\sqrt{T}$  для определения нагрузок второго фактора

$$
C_{2a}=\sum r_a(\frac{1}{\sqrt{T}}),
$$

где С<sub>2а</sub>-нагрузка второго фактора у переменной а,

 $\sum_{r_a}$ - итог столбца переменной а,

Т - общая сумма всех коэффициентов матриц (сумма итогов по столбцам).

Рассчитанные нагрузки второго фактора записываем в строку  $C_2$  (табл. 2.4.12). Для проверки вычисляется критерий  $T\frac{1}{\sqrt{T}}$ , который должен быть равен

 $\sqrt{T}$ . Вторым критерием является сумма факторных нагрузок, равная  $\sqrt{T}$ . Критерии записываются справа под таблицей.

5. Определение алгебраических знаков нагрузок второго фактора зависит от описанной процедуры и производится по следующим правилам:

а) переменная, которая обращалась нечетное количество раз, будет в данной матрице остатков корреляции иметь знак, противоположный ее знаку при предыдущем факторе;

б) знак переменной, которая не обращалась или обращается четное число раз, будет таким же, что и знак при предыдущем факторе.

В случае 4-центроидных факторов переменная, знак которой менялся один раз в первой и один раз во второй матрице остатков, будет иметь такую систему знаков

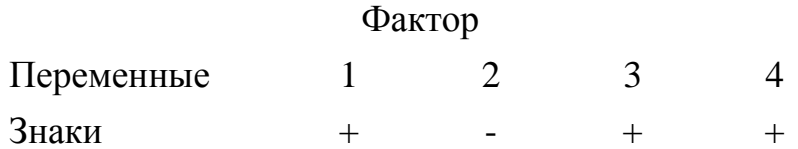

В нашем примере знаки нагрузок фактора  $C_2$  в столбцах 2, 4, 5 будут положительны, так как знаки этих переменных не менялись, а знаки нагрузок в столбцах 1, 3, 6 будут отрицательными, так как их знаки изменялись.

### 2.4.6. Практическое занятие №7

### Тема: Определение нагрузок остальных факторов.

Последовательность выполнения работы.

Вычисление корреляций, остающихся после выделения второго фактора  $(\text{табл.2.4.13}, 2.4.14).$ 

Аналогичная процедура, но нужно обращать внимание на знаки.

Элементы матрицы остаточных корреляций сохраняют те знаки, которые они получили по окончании процедуры изменения знаков. При вычислении произведений факторных нагрузок знаки всех факторных нагрузок принимаются положительными, что дает положительные произведения (табл.2.4.13). Эти положительные произведения вычитаются из остатков корреляции, получившихся после выделения первого фактора. Вычисленные величины записываются в новую матрицу вторых остатков корреляции, после чего можно приступить к расчету нагрузок третьего фактора (табл.2.4.14).

Остаточные корреляции после расчета нагрузок третьего фактора приведены в табл. 2.4.15.

Остатки в строке этой таблицы снова близки к нулю (табл.2.4.16). Это свидетельствует о правильности расчетов (не превышает 0,01).

Когда следует прекратить выделение очередных факторов, т.е. можно быть уверенным, что число их достаточно? Если все элементы корреляционной матрицы очень малы , практически равны нулю, то видно, что все знаки корреляции подчеркнуты.

Таблица 2.4.13

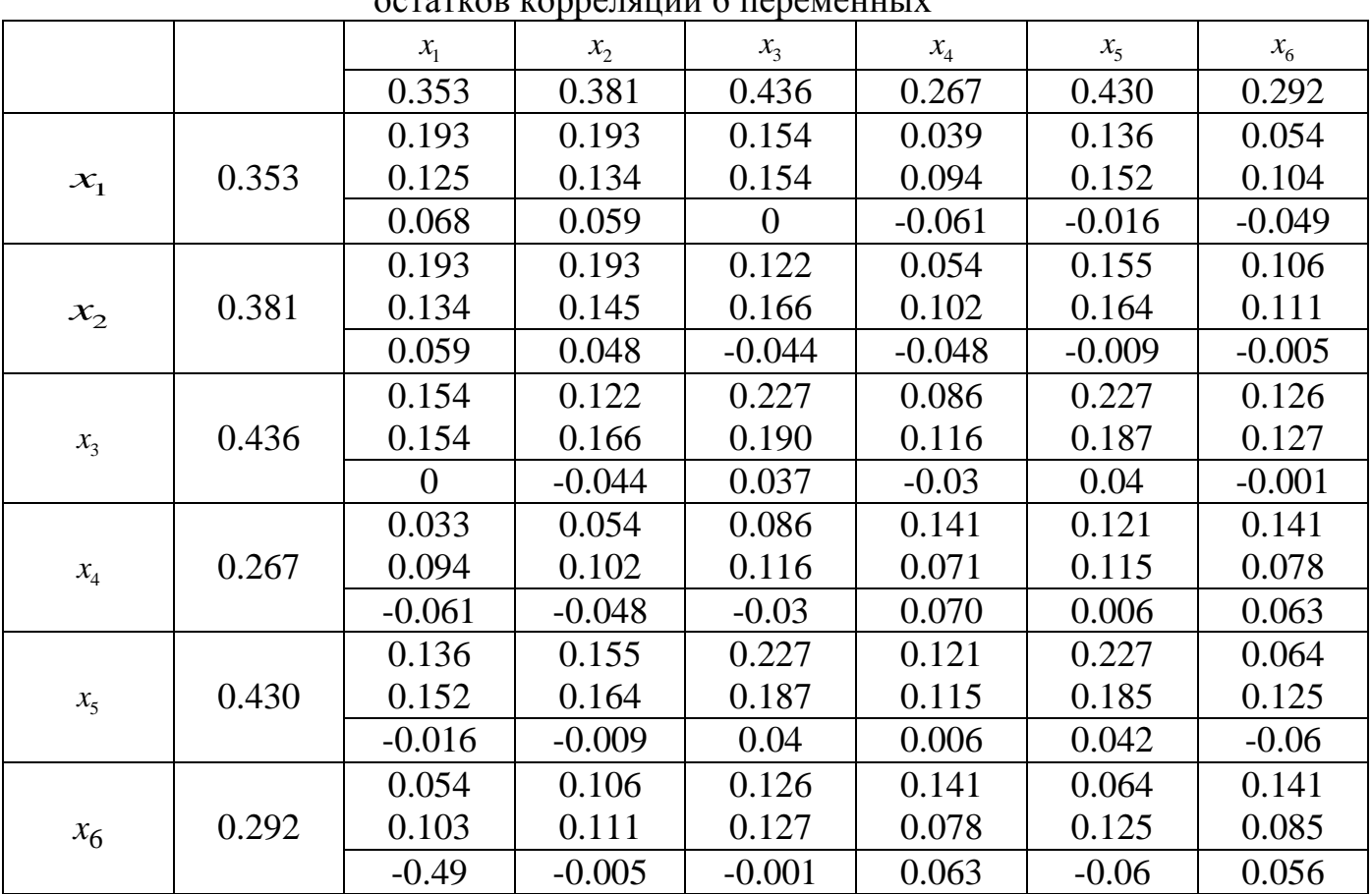

#### Матрица произведений факторных нагрузок вторых остатков корреляции 6 переменных

Это можно проверить по методу Стоундерса:

1) Возводим в квадрат и складываем остатки, полученные после выделения к-го фактора, опуская элементы главной диагонали. Полученную величину умножаем на 1 2 *n n* для приведения в соответствие с полной матрицей ( n – число переменных) . Вычисленную величину обозначим А.

2) Делим разницу между числом переменных и числом уже выделенных факторов на число переменных, и результат возводим в квадрат. Обозначаем эту величину B.

3) Возводим в квадрат все факторные нагрузки, включая нагрузки к-го фактора, и суммируем их (число факторных нагрузок равно К\*n). Результат вычитаем из n и полученную величину возводим в квадрат. Результат делим на число единиц наблюдений N в исходной совокупности. Результат обозначаем  $C_{\cdot}$ 

4) Если А меньше  $B \times C$ , выделение факторов прекращаем. Если  $A>B \times C$ , выделяем следующий фактор, после чего процедура повторяется.

Определение максимального числа переменных n, необходимого для однозначного определения m факторов, выполняется по формуле Терстоуна:

$$
n=\frac{2m+1+\sqrt{8m+1}}{2}
$$

Соотношение n и m может быть определено из таблицы

|  | 1 1 2 3 4 5 6 7 8 9 10 |  |  |  |  |
|--|------------------------|--|--|--|--|
|  |                        |  |  |  |  |

Таблица 2.4.14

Изменение знаков в матрице вторых остатков и вычисление нагрузок третьего фактора

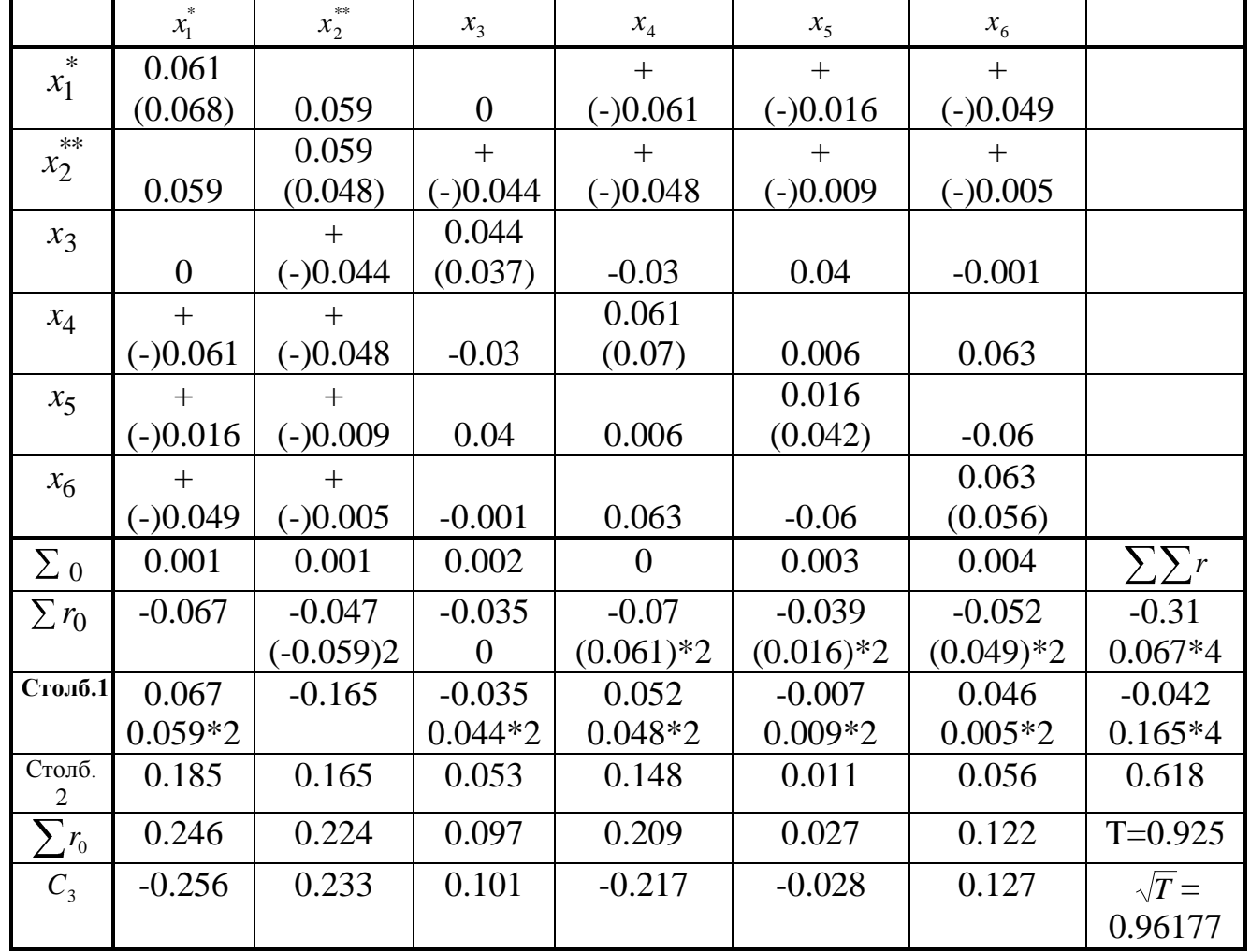

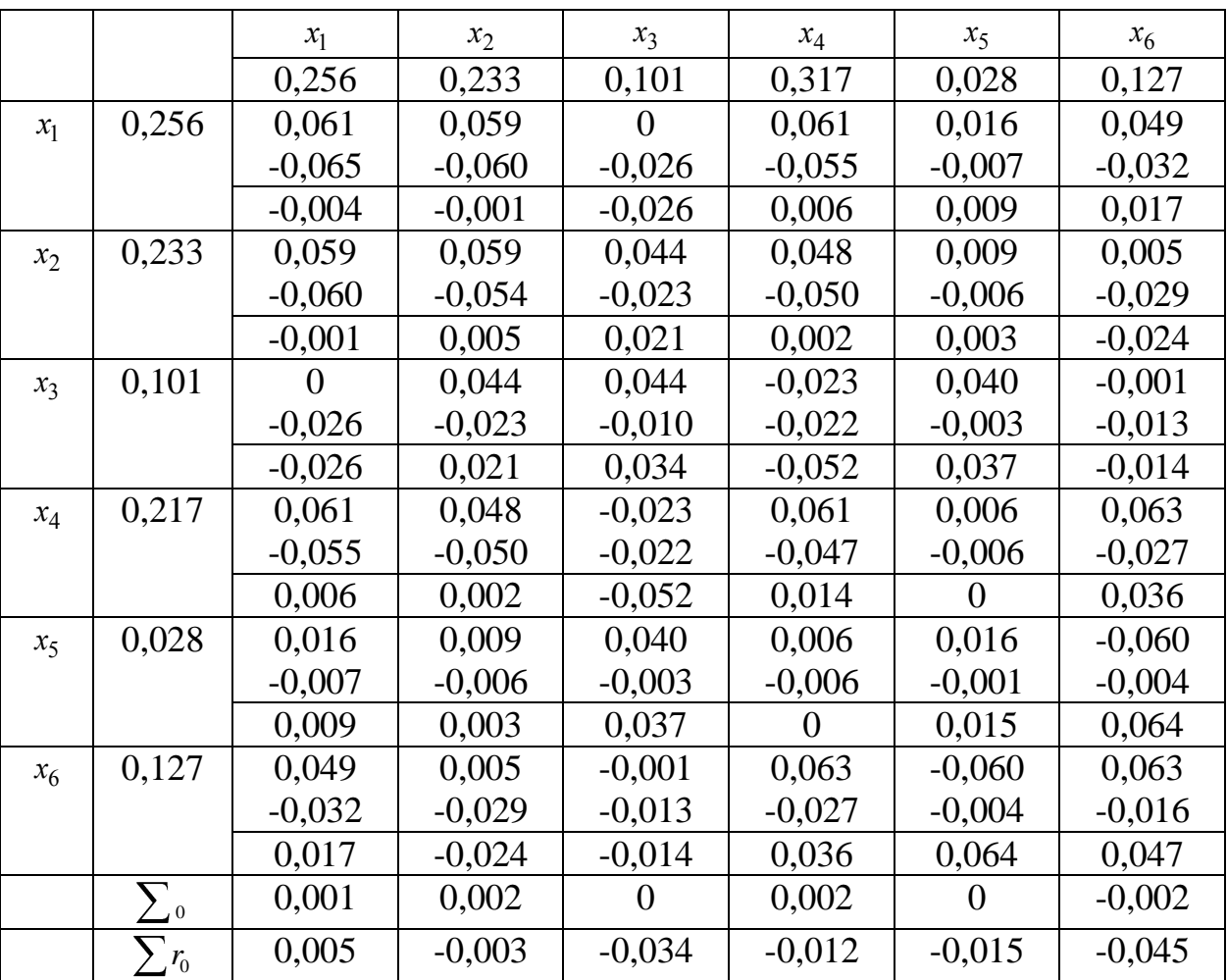

 Таблица 2.4.15 Матрица произведений факторных нагрузок третьих остатков

Преобразуя приведенную формулу для получения числа факторов m, определяем максимальное число факторов, которые могут быть однозначно рассчитаны при n переменных.

$$
m=\frac{2n+1-\sqrt{8n+1}}{2}.
$$

На практике необходимо оперирование числом переменных, превышающих линейное необходимое для определения данного числа факторов**.** 

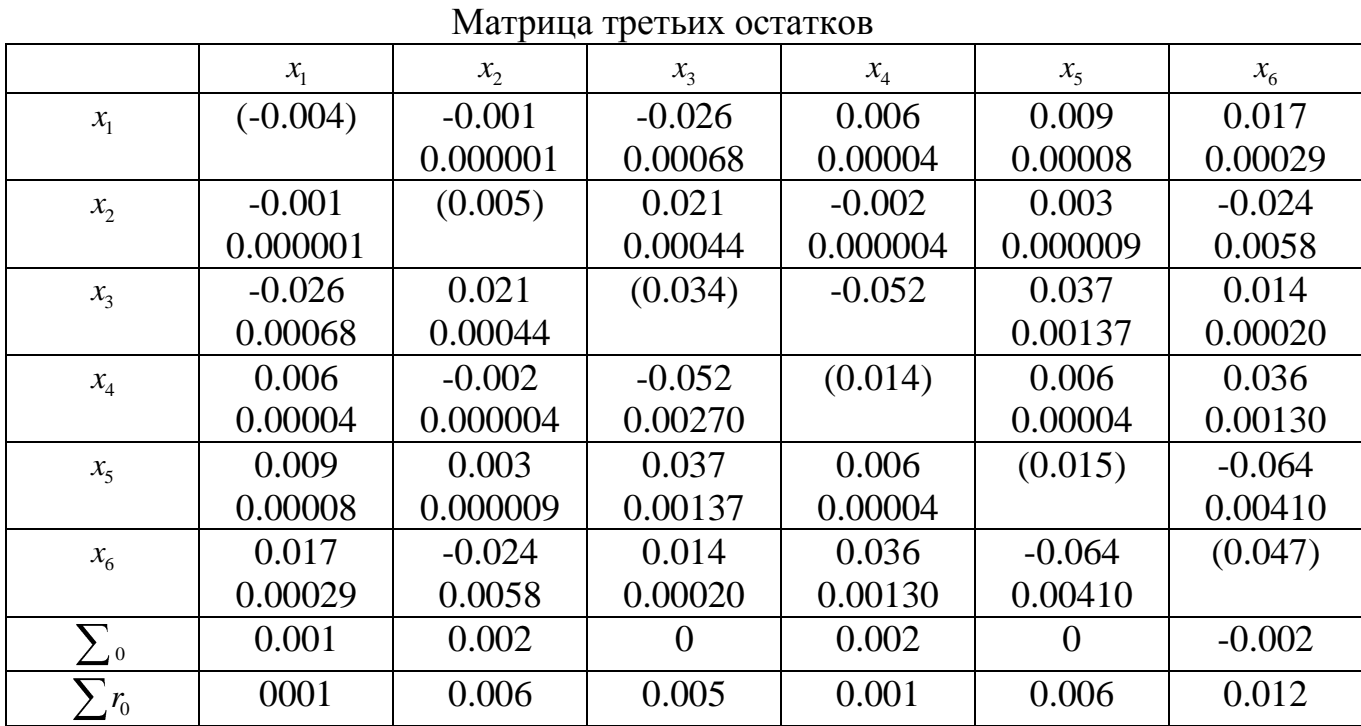

Таблица 2.4.17

Матрица центральных факторов

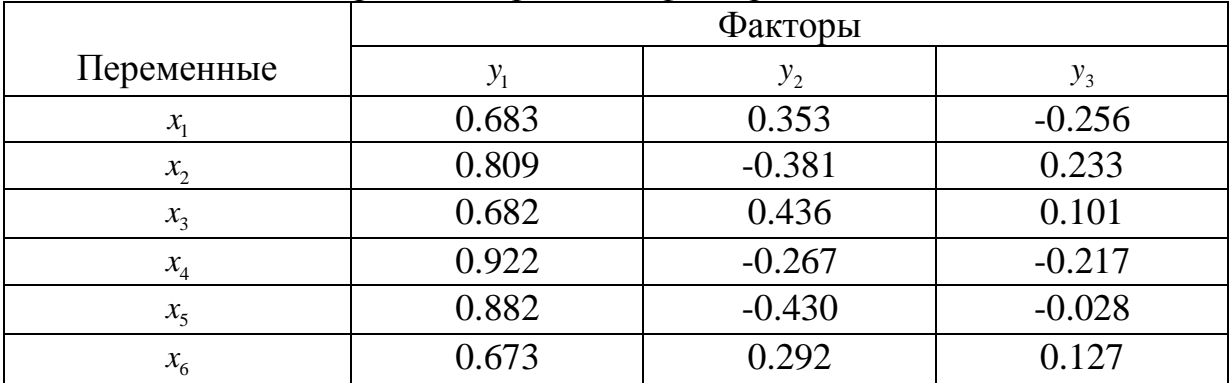

### Таблица 2.4.18

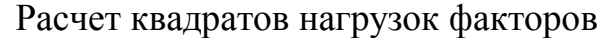

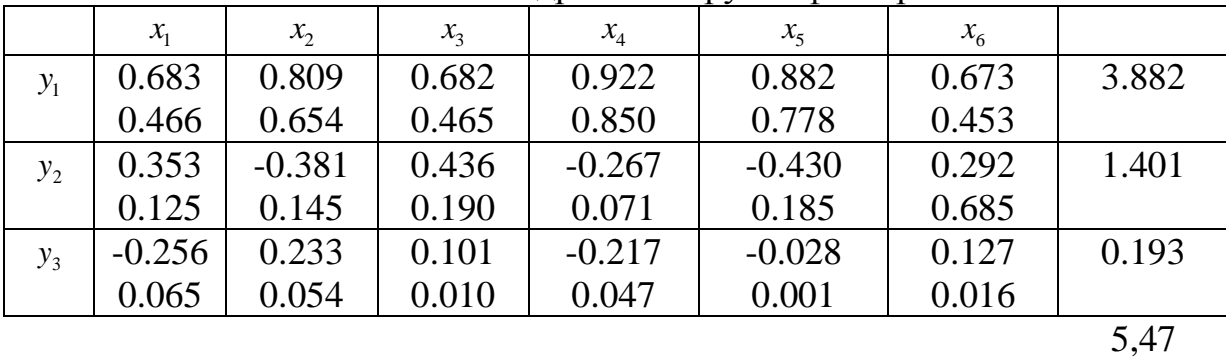

Пример проверки по критерию Саундерса (табл.2.4.17).

1) 
$$
A = 0.031 \cdot \frac{2.6}{6-1} = 0.074
$$
,  
\n2)  $C = (6-5.477)^2 / 11 = 0.025$ ,  
\n3)  $B = (\frac{6-3}{6})^2 = 0.25$ ,  
\n*npu* A > B\*C - *npekpa*uators.  
\n0.074>0.25\*0.025=0.006.

Результаты расчетов нагрузок центроидных факторов в рассматриваемом примере приведены в табл. 2.4.18.

В выводах необходимо дать содержательную интерпретацию результатов факторного анализа.

# **ПРИЛОЖЕНИЯ**

Приложение 1

Значения коэффициента Стьюдента *t*

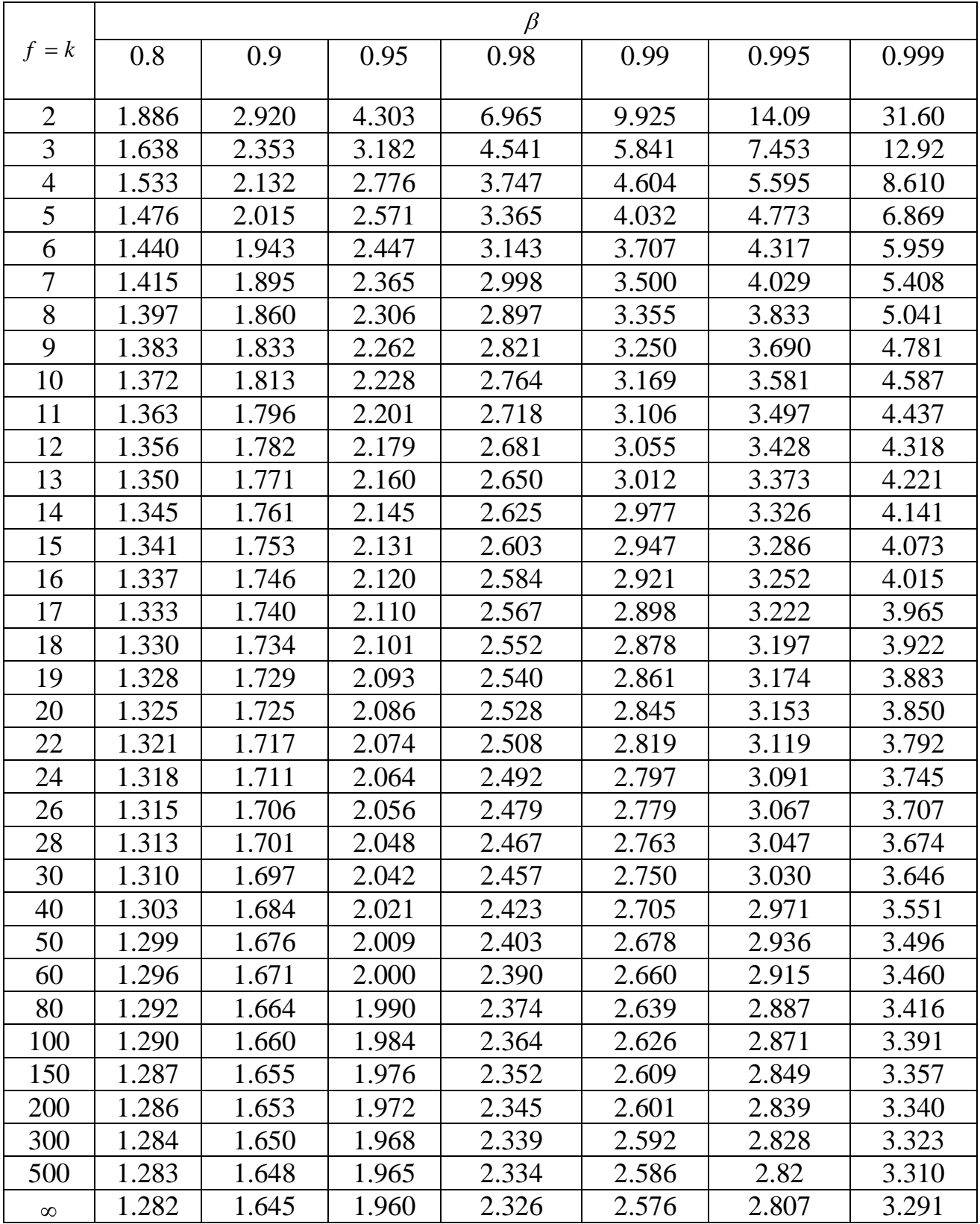

# Приложение 2

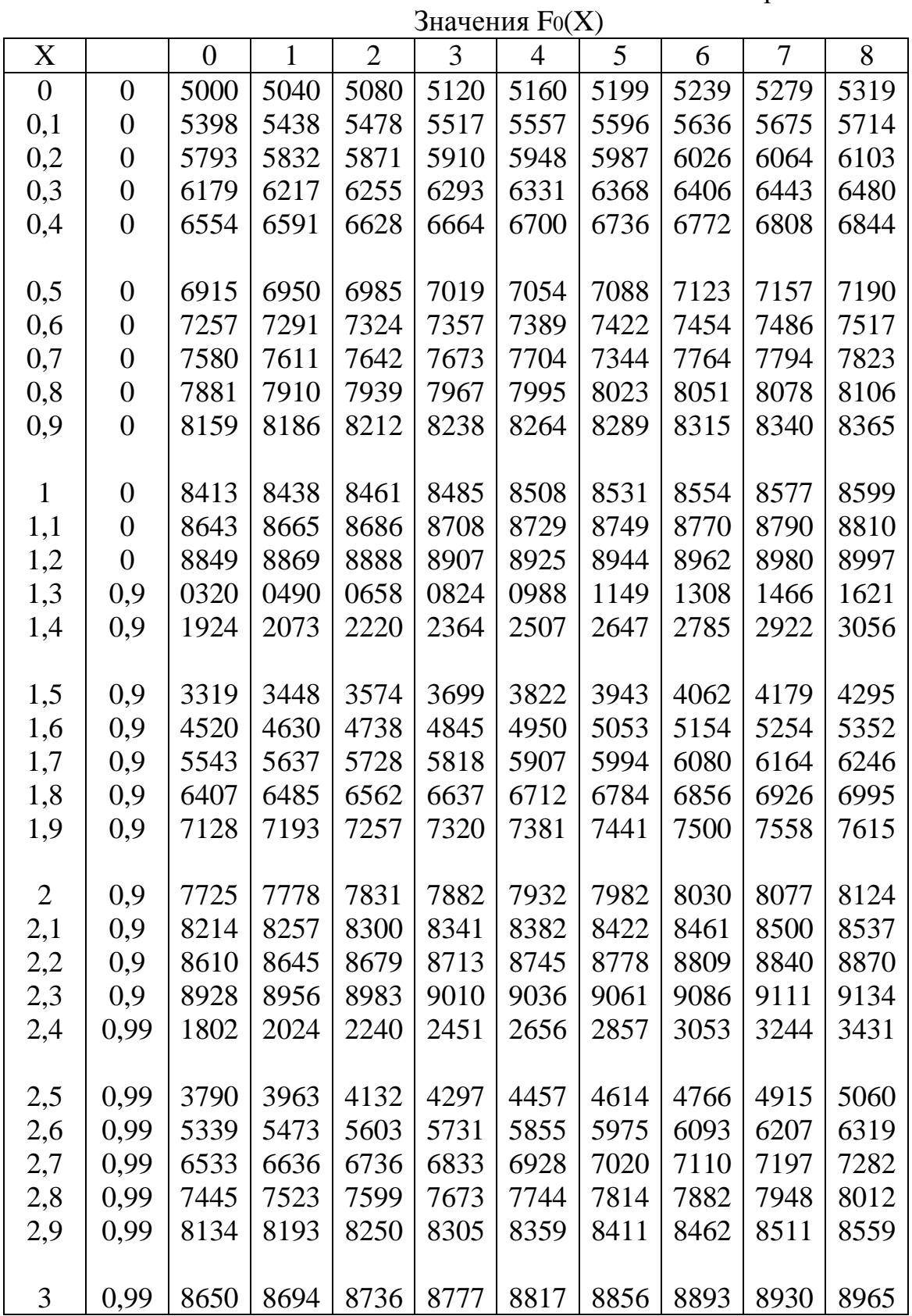

Значения F<sub>0</sub>(X) (продолжение)

| X   |      | $\overline{0}$ | $\mathbf{1}$ | $\overline{2}$ | $\overline{3}$ | $\overline{4}$ | 5    | 6    | $\overline{7}$ | 8    |
|-----|------|----------------|--------------|----------------|----------------|----------------|------|------|----------------|------|
| 3.0 | 0.99 | 8650           | 8694         | 8736           | 8777           | 8817           | 8856 | 8893 | 8965           | 8999 |
| 3.1 | 0.93 | 0324           | 0646         | 0957           | 1260           | 1553           | 1836 | 2112 | 2636           | 2886 |
| 3.2 | 0.93 | 3129           | 3363         | 3590           | 3810           | 4024           | 4230 | 4429 | 4810           | 4991 |
| 3.3 | 0.93 | 5166           | 5335         | 5499           | 5658           | 5811           | 5959 | 6103 | 6376           | 6505 |
| 3.4 | 0.93 | 6631           | 6752         | 6869           | 6982           | 7091           | 7197 | 7299 | 7493           | 7585 |
|     |      |                |              |                |                |                |      |      |                |      |
| 3.5 | 0.93 | 7674           | 7760         | 7842           | 7922           | 7999           | 8074 | 8146 | 8282           | 8347 |
| 3.6 | 0.93 | 8409           | 8469         | 8527           | 8583           | 8637           | 8689 | 8739 | 8834           | 8879 |
| 3.7 | 0.93 | 8922           | 8964         | 9004           | 9043           | 9080           | 9116 | 9150 | 9216           | 9247 |
| 3.8 | 0.94 | 2765           | 3052         | 3327           | 3593           | 3848           | 4094 | 4331 | 4777           | 4988 |
| 3.9 | 0.94 | 5190           | 5385         | 5573           | 5753           | 5926           | 6092 | 6252 | 6554           | 6696 |
|     |      |                |              |                |                |                |      |      |                |      |
| 4.0 | 0.94 | 6833           | 6964         | 7090           | 7211           | 7327           | 7439 | 7546 | 7748           | 7843 |
| 4.1 | 0.94 | 7934           | 8022         | 8106           | 8186           | 8264           | 8338 | 8409 | 8542           | 8605 |
| 4.2 | 0.94 | 8665           | 8723         | 8778           | 8832           | 8882           | 8931 | 8978 | 9066           | 9107 |
| 4.3 | 0.95 | 1460           | 1837         | 2198           | 2544           | 2876           | 3193 | 3497 | 4066           | 4332 |
| 4.4 | 0.95 | 4588           | 4832         | 5065           | 5288           | 5502           | 5706 | 5902 | 6268           | 6439 |
|     |      |                |              |                |                |                |      |      |                |      |
| 4.5 | 0.95 | 6602           | 6759         | 6908           | 7051           | 7187           | 7318 | 7442 | 7675           | 7784 |
| 4.6 | 0.95 | 7888           | 7987         | 8081           | 8172           | 8258           | 8340 | 8419 | 8566           | 8634 |
| 4.7 | 0.95 | 8699           | 8761         | 8821           | 8877           | 8931           | 8983 | 9032 | 9124           | 9166 |
| 4.8 | 0.96 | 2067           | 2554         | 2822           | 3173           | 3508           | 3827 | 4131 | 4696           | 4958 |
| 4.9 | 0.96 | 5208           | 5446         | 5673           | 5888           | 6094           | 6289 | 6475 | 6821           | 6981 |
|     |      |                |              |                |                |                |      |      |                |      |
| 5.0 | 0.96 | 7134           | 7278         | 7416           | 7548           | 7672           | 7791 | 7904 | 8113           | 8210 |
| 5.1 | 0.96 | 8302           | 8389         | 8472           | 8551           | 8626           | 8698 | 8765 | 8891           | 8949 |
| 5.2 | 0.97 | 004            | 056          | 105            | 152            | 197            | 240  | 280  | 354            | 388  |
| 5.3 | 0.97 | 421            | 452          | 481            | 509            | 539            | 560  | 584  | 628            | 648  |
| 5.4 | 0.97 | 667            | 685          | 702            | 718            | 734            | 748  | 762  | 787            | 799  |
|     |      |                |              |                |                |                |      |      |                |      |
| 5.5 | 0.97 | 810            | 821          | 831            | 840            | 849            | 857  | 865  | 880            | 886  |
| 5.6 | 0.97 | 893            | 899          | 905            | 910            | 915            | 920  | 924  | 933            | 936  |
| 5.7 | 0.98 | 40             | 44           | 47             | 50             | 53             | 55   | 58   | 63             | 65   |
| 5.8 | 0.98 | 67             | 69           | 71             | 72             | 74             | 75   | 77   | 79             | 81   |
| 5.9 | 0.98 | 82             | 83           | 84             | 85             | 86             | 87   | 87   | 89             | 90   |
|     |      |                |              |                |                |                |      |      |                |      |
| 6.0 | 0.98 | 90             |              |                |                |                |      |      |                |      |

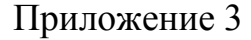

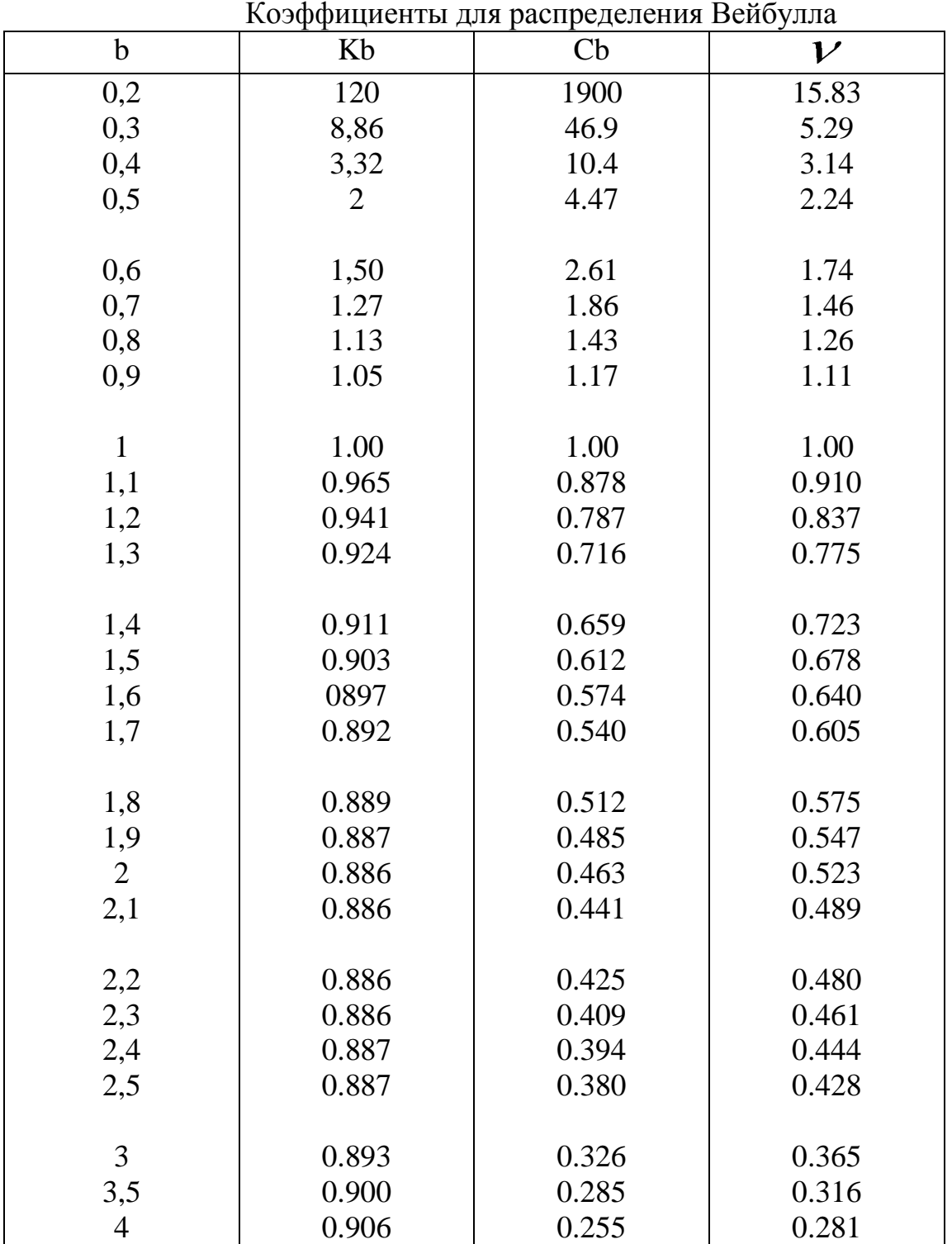

t=a∙K<sub>b</sub>  $\sigma(t)=aC_b$ 

### Литература

- 1. Ицкович А.А., Файнбург И.А. Управление процессами технической эксплуатации авиационной техники. Ч. 1 Системный анализ процессов технической эксплуатации летательных аппаратов: учебное пособие. - М.: МГТУ ГА, 2012.
- 2. Ицкович А.А. Пособие по проведению практических занятий по дисциплине "Управление процессами технической эксплуатации летательных аппаратов". - М.: МГТУ ГА , 2001.
- 3. Окунь Я. Факторный анализ. М.: Статистика, 1974.

# СОДЕРЖАНИЕ

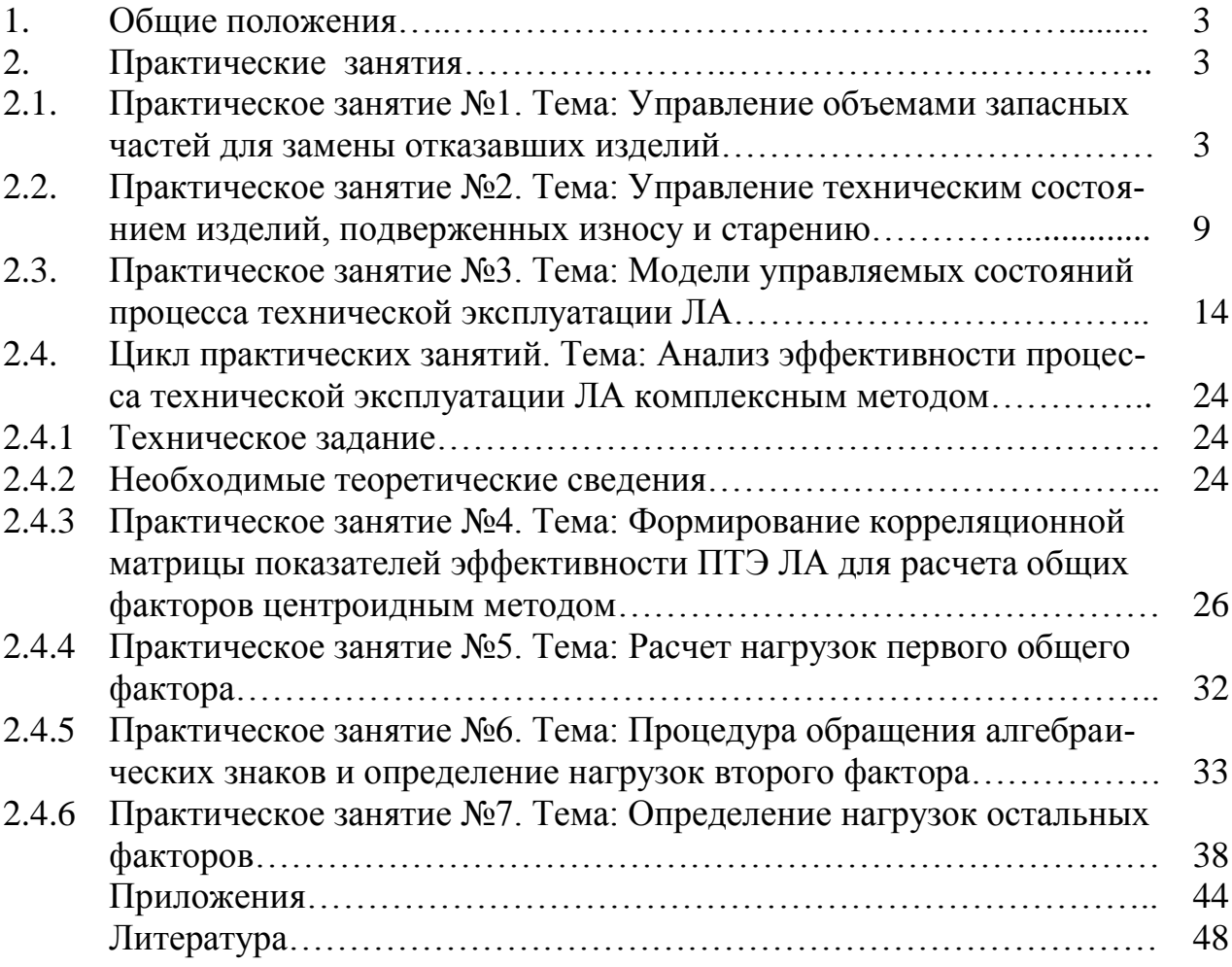